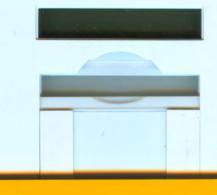

Gisela Frank

# Leben mit einem Tumor

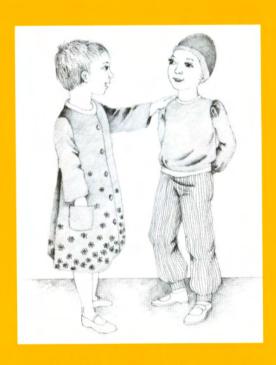

Ein Buch für Kinder, Jugendliche und ihre Eltern

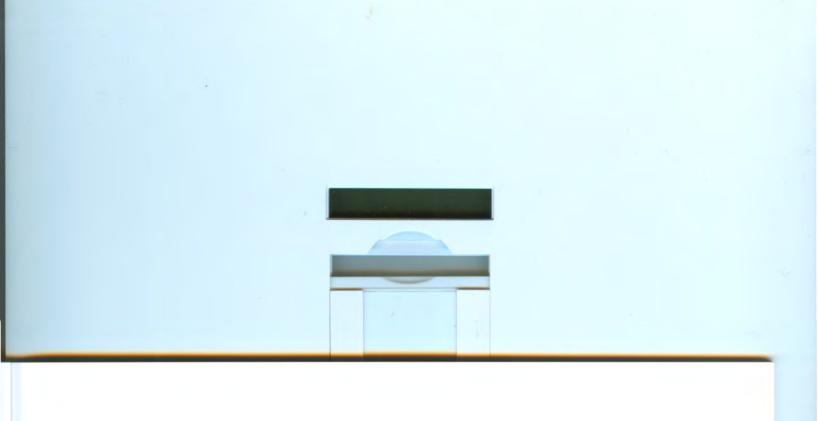

Der Rabbi fragte seine Schüler: "Wann wird die Nacht zum Tage?" Darauf antwortete einer der Schüler "Vielleicht, wenn man einen Hund von einem Schaf unterscheiden kann?" "Nein", antwortete der Rabbi. Da meinte ein anderer Schüler "Vielleicht, wenn man einen Hund von einem großen Baum unterscheiden kann?" "Nein", antwortete der Rabbi. Da bedrängten ihn seine Schüler: "So sag' uns doch, wann wird denn die Nacht zum Tage?" Darauf antwortete der Rabbi: "Wenn Du in das Gesicht eines Menschen blickst und dabei entdeckst, daß er Dein Bruder ist."

Martin Buber: Erzählungen der Chassidim

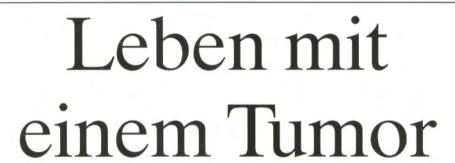

Ein Buch für Kinder, Jugendliche und ihre Eltern von **Dr. Gisela Frank** (Text)

aus der

Abteilung für Hämatologie und Onkologie

 Damal. Direktor: Prof. Dr. Schellong – Universitäts-Kinderklinik Münster

und Elisabeth Reuter (Behnsen) (Illustrationen)

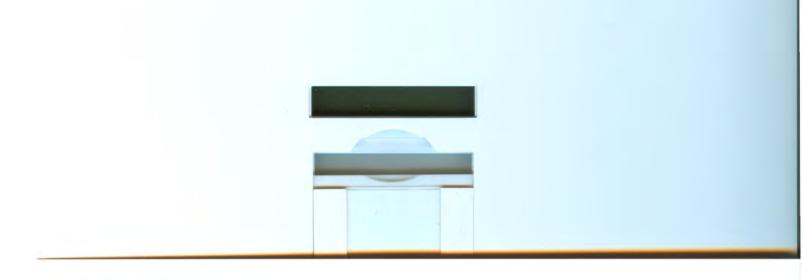

© Copyright by Dr. Gisela Frank und Elisabeth Reuter (Behnsen). Alle Rechte dieser Ausgabe vorbehalten, insbesondere das Recht des Nachdruckes in Zeitschriften oder Zeitungen, des öffentlichen Vortrags, der Übertragung durch Rundfunk und Fernsehen, auch einzelner Teile.

Druck: Graphische Dienstleistungen Hermann Gröll, 48155 Münster

1. Auflage (1500) 1985

2. Auflage (3000) 1986

3. Auflage (3000) 1989

4. Auflage (5000) 1991

5. Auflage (5000) 1995

6. Auflage (5000) 1999

7. Auflage (2000) 2004

8. Auflage (1500) 2006

9. Auflage (2000) 2007

Erhältlich bei: Deutsche Leukämie Forschungshilfe/

Deutsche Kinderkrebsstiftung

Adenauerallee 134

53113 Bonn

Tel. 02 28 / 6 88 46-0 Fax 02 28 / 6 88 46-44

www.kinderkrebsstiftung.de

Hinweis: Gesetzlich geschützte Eigennamen von Handelspräparaten sind im Text nicht ausdrücklich als solche gekennzeichnet.

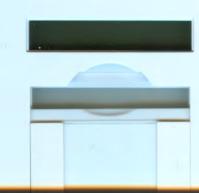

# Inhaltsverzeichnis

| A. | Was nun?                                                          | 5  |
|----|-------------------------------------------------------------------|----|
|    | Was ist das überhaupt, ein Tumor?                                 | 5  |
|    | Warum macht ein Tumor krank?                                      | 6  |
|    | Wer ist schuld an einem Tumor?                                    | 7  |
|    | Ist denn ein Tumor Krebs?                                         | 8  |
| В. | Einige Untersuchungen, und warum sie gemacht werden               | 0  |
| C. | Wie wird ein Tumor behandelt?                                     | 4  |
|    | Zytostatikatherapie                                               | 4  |
|    | Was ist das Knochenmark?                                          |    |
|    | Was passiert bei der Behandlung mit Zytostatika im Knochenmark? 1 | 17 |
|    | Strahlentherapie und Operation                                    | 20 |
|    | Was ist ein Behandlungsprotokoll?                                 | 22 |
|    | Nebenwirkungen der Behandlung                                     | 22 |
| D. | Was Du noch wissen mußt                                           | 26 |
|    | Manchmal geht alles schief                                        | 26 |
|    | Ich habe Zeit für Dich                                            | 26 |
|    | Eine Zwischenbemerkung                                            | 28 |
|    | Noch einmal zur Operation                                         | 30 |
|    | Wie Gesunde einem Kranken begegnen                                | 33 |
|    | In den Illustrierten                                              | 37 |
|    | Brief an einen Freund                                             | 38 |
|    | Werde ich gesund?                                                 | 12 |
| E. | Welche verschiedenen Tumorkrankheiten                             |    |
|    | gibt es im Kindes- und Jugendlichenalter?                         | 6  |
| F. | Einige Zytostatika und ihre wichtigsten Nebenwirkungen            | 8  |
|    | Stichwortverzeichnis                                              | 50 |

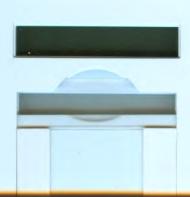

#### VORWORT

Im Gespräch mit Kindern, die an einer Tumorkrankheit leiden und deren Eltern fiel mir auf, daß viele Fragen immer wieder in ähnlicher Weise gestellt werden. In der Klinik stürzt vieles in den ersten Tagen über sie herein, manchmal ohne lange Erklärungen, damit so schnell wie möglich die richtigen Maßnahmen ergriffen werden können. Eltern und Kinder sind dann so betroffen und aufgeregt, daß es ihnen kaum möglich ist, alle Erklärungen sofort zu verstehen und sich zu merken. Leider bleibt in einem Krankenhausbetrieb oft nicht die Zeit, alle bereits besprochenen Probleme noch einmal von vorne anzugehen. Dazu kommt, daß Eltern und Kinder häufig Hemmungen haben, Fragen zu stellen.

Ich hoffe, daß viele Fragen, Ängste und Probleme in diesem Buch einige Antworten finden werden. Vor allem aber möchte ich Anregungen und Mut zum Weiterfragen geben.

Beim Abfassen eines solchen Buches besteht die große Schwierigkeit, daß unter dem Begriff Tumorkrankheit viele verschiedene Erkrankungen zusammengefaßt werden. Hinzukommt, daß die gleiche Krankheit unterschiedlich verlaufen kann. Um nicht Verwirrung zu stiften, mußten wir uns auf die Gemeinsamkeiten der verschiedenen Tumorkrankheiten beschränken und können nur kurz über einzelne Krankheiten sprechen. Es fehlen also die genauen Therapiepläne und Zeitangaben. Stattdessen werden einige normale Körperfunktionen erklärt, damit die störenden und zerstörenden Einflüsse einer Tumorkrankheit besser verständlich werden.

Außerdem sollen einige Methoden der Diagnostik erläutert werden, damit Eltern und Kinder wissen, warum bestimmte Untersuchungen stattfinden und welche Informationen sie dem Arzt liefern.

In einem weiteren wichtigen Teil des Buches wird das allgemeine Behandlungsprinzip bösartiger Tumoren erklärt.

Neben der medizinischen Seite haben wir auch menschliche Probleme, die sich aus Krankheit und Behandlung für den Patienten und seine Familie ergeben, angesprochen.

Wir würden uns freuen, Kritik und Anregung zur Verbesserung des Buches zu erfahren.

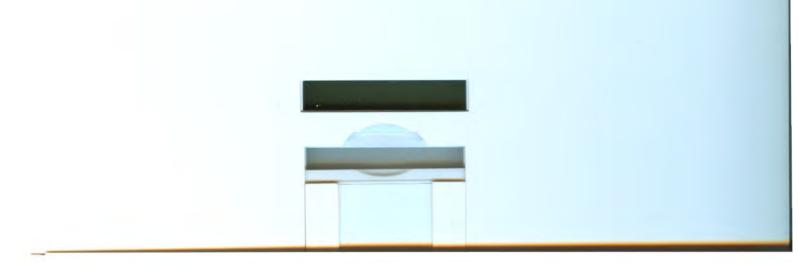

Die Idee, ein solches Buch zu schreiben, ist keineswegs neu. Unsere Absicht bestand darin, dem bereits früher aus unserem Arbeitskreis erschienenen Buch >Leukämie — was ist das?<br/>
ein ähnliches über bösartige Tumoren bei Kindern und Jugendlichen an die Seite zu stellen. Der Autor des Leukämie-Buches, Herr Dr. B. Kremens, war mir bei der inhaltlichen Korrektur dieses Buches in dankenswerter Weise behilflich.

Herrn Professor Schellong, der das Erscheinen des Buches in dieser Form überhaupt erst ermöglichte, verdanke ich zudem wesentliche Anregungen zur inhaltlichen Gestaltung. Auf der onkologischen Station der Universitäts-Kinderklinik Münster hatte ich Gelegenheit, die verschiedenen Tumorkrankheiten kennenzulernen und mich im Umgang mit Patienten und deren Eltern mit ihrer besonderen Situation vertraut zu machen.

Durch Zufall traf ich Frau E. Behnsen, die mit großem Einfühlungsvermögen und Engagement die Illustrationen des Buches gestaltete.

Allen Mitarbeitern der Albert-Schweitzer Station möchte ich danken für Kritik und Anregungen zu diesem Buch, aber vor allem für ihre bewundernswerte Arbeit, mit der sie die Erfolge der Therapie erst ermöglichen.

Nicht zuletzt sei Frau P. Albers und Frau Ch. Lausch für die wiederholten Schreibarbeiten bei den verschiedenen Entwürfen gedankt.

Gisela Frank

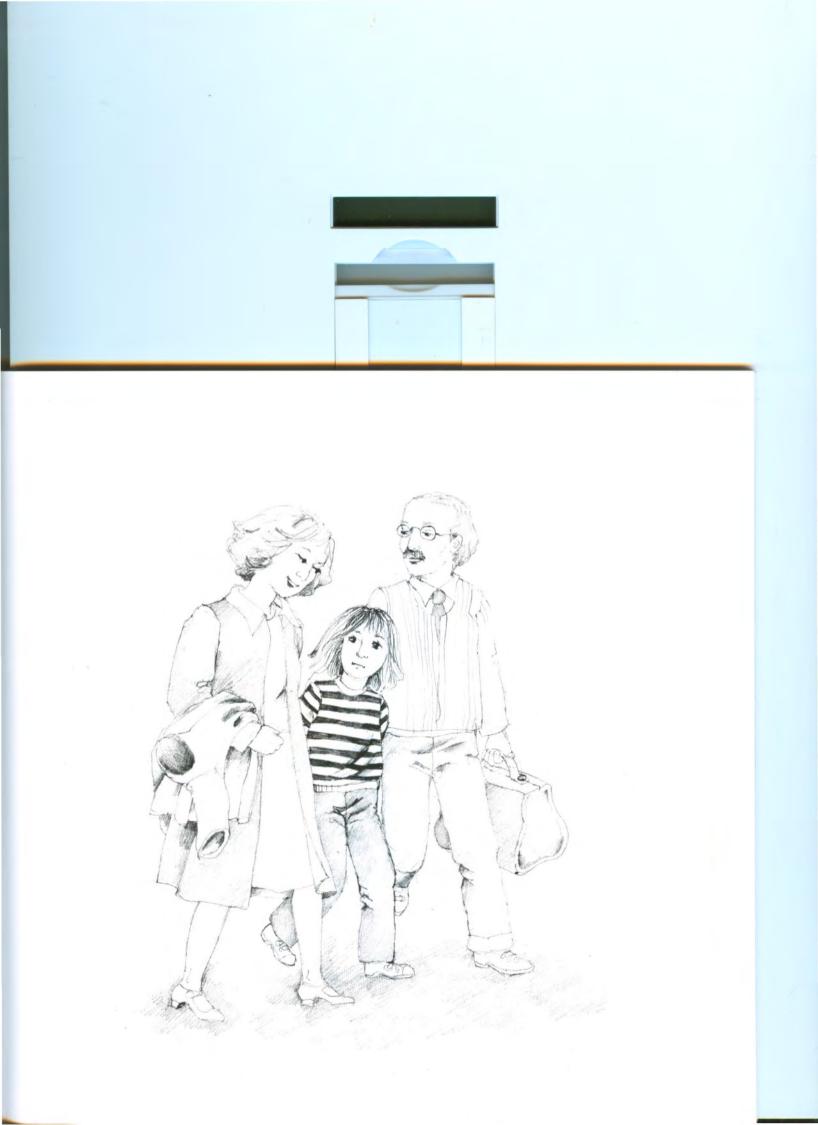

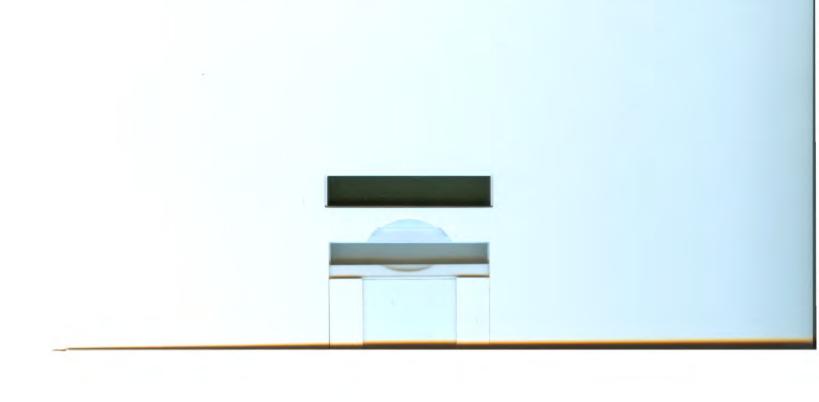

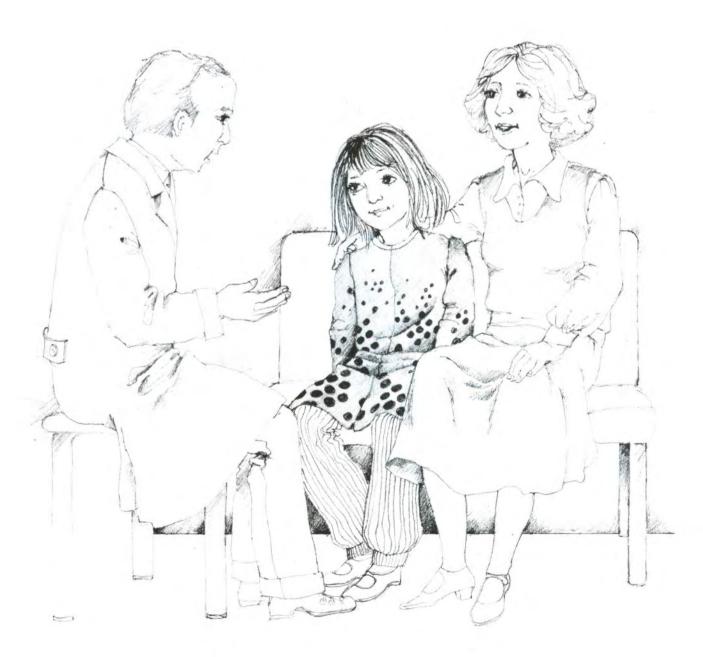

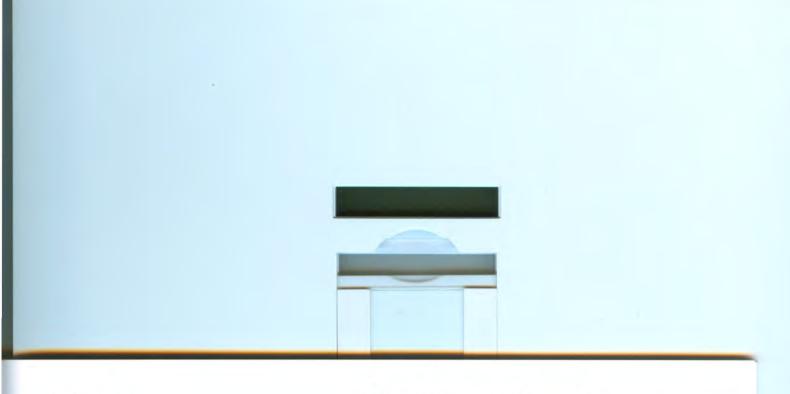

#### A. Was nun?

Seit 3 Wochen ist für Sabine die Welt nicht mehr in Ordnung. Dabei hatte alles ganz harmlos angefangen. Hätte Sabine sich neulich beim Turnen nicht so fest am Arm gestoßen, dann hätte vielleicht noch niemand etwas gemerkt. Seitdem nämlich spürte sie am rechten Unterarm einen kleinen, festen Knoten. Wie eine Kastanie fühlte er sich an. Dabei tat er nicht einmal weh. Von außen sah man fast gar nichts, außer einer kleinen Vorwölbung unter der Haut. Zuerst meinte Sabines Mutter, das sei wohl ein kleiner Bluterguß vom Stoß. Als er aber nicht verschwand, gingen sie zu ihrem Arzt, der eine Salbe verschrieb. Nach einer weiteren Woche war der Knoten aber nicht kleiner geworden, und so hatte der Arzt sie in die Klinik geschickt. Von da an ging dann alles sehr schnell. Sabine wurde operiert, und kaum daß die Wunde geheilt war, wurde sie auf eine andere Station verlegt. Ein anderer Arzt untersuchte Sabine und sprach lange mit ihren Eltern. Der Vater machte hinterher ein sehr ernstes Gesicht, und ihre Mutter hatte geweint. Auf der Station sah Sabine einige Kinder, die keine Haare mehr hatten und ganz dunkelblau angemalte Lippen. Der Arzt erzählte Sabine, daß sie einen Tumor habe, daß sie wahrscheinlich wieder ganz gesund werden könnte, aber daß die Behandlung sehr lange dauern würde.

Sabine bekommt plötzlich Angst. Was hat denn das alles zu bedeuten? Und was ist denn dann mit der Klassenfahrt nächsten Monat? Haben denn die anderen Kinder auch einen Tumor? Und was ist das überhaupt, ein Tumor?

# Was ist das überhaupt, ein Tumor?

Das Wort Tumor kommt aus der lateinischen Sprache und bedeutet nichts anderes als Knoten, Geschwulst oder Verdickung. Damit ist noch gar nichts über seine Ursache oder seine Eigenschaften gesagt. Es ist einfach eine Beschreibung.

Um zu erklären, wie ein Tumor entsteht, muß man etwas weiter ausholen. Jeder Körper besteht aus vielen einzelnen Teilen, die genau aufeinander abgestimmt sind. Und diese einzelnen Teile – Organe, wie der Arzt sagt – bestehen aus vielen winzig kleinen Bausteinen, die man Zellen nennt und die man unter dem Mikroskop genau erkennt. Ein Muskel besteht aus Muskelzellen, ein Gehirn aus Gehirnzellen, der Knochen aus Knochenzellen usw. Nun bleiben diese Zellen nicht ein ganzes Leben lang dieselben, sondern erneuern sich ständig. Einige werden alt und sterben ab, andere ersetzen diese, indem sie sich vermehren und an ihre Stelle treten. Dies ist ein genau aufeinander abgestimmtes Wachsen und Erneuern. Die Zellvermehrung funktioniert so, daß eine Zelle sich in der Mitte teilt und zwei genau gleiche Zellen daraus entstehen, die sich wieder auf die gleiche Weise vermehren können. Den Vorgang der Zellvermehrung nennt man deshalb Zellteilung.

Eine einzelne Zelle kann nun eines Tages krank werden und sich dabei so verändern, daß sie sich plötzlich nicht mehr nach den Spielregeln richtet, die in einem Körper herrschen. Sie fängt an, sich öfters zu teilen, ohne daß ein Grund dafür besteht. So entsteht mehr oder weniger schnell ein kleiner Haufen von Zellen, die einfach draufloswachsen und sich teilen. Sie nehmen auch keine Rücksicht auf ihre gesunden Nachbarzellen, sondern drängen sie zur Seite. Dadurch fühlt man nach

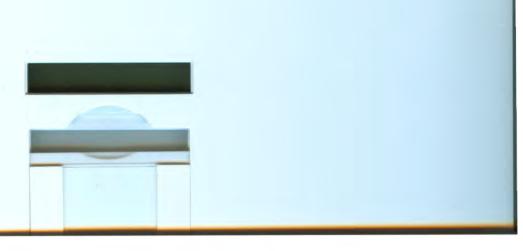

einiger Zeit auch von außen schon eine Stelle, beispielsweise im Muskel, die sich anders als die Umgebung anfühlt – eben den Tumor. Nur wenige Tumoren zerstören außerdem die gesunden Nachbarzellen. Die Tumoren, die nur wachsen und Platz wegnehmen, nennen wir gutartig. Die anderen, die die Nachbarzellen zerstören, nennen wir bösartig, weil sie den ganzen Körper krank machen können. Von jetzt an ist nur noch von diesen bösartigen Tumoren die Rede.

Ein Tumor kann überall im Körper entstehen. Bei Kindern und Jugendlichen ist der Entstehungsort meistens ein Knochen, ein Muskel, eine Niere, das Gehirn, das Nervensystem oder Lymphknoten.

#### Warum macht ein Tumor krank?

Bis hierher war alles ganz verständlich. Aber warum wird dann von diesem kleinen Knoten der ganze Körper krank? Auch hier muß man wieder ausholen. Ein menschlicher Körper ist sehr, sehr kompliziert aufgebaut und besteht aus unendlich vielen verschiedenen Teilen. Sie sind alle notwendig und ganz fein aufeinander abgestimmt. Jedes dieser Organe ist auf das andere angewiesen, und der Körper ist darauf angewiesen, daß alles reibungslos zusammenarbeitet.

Wenn nun ein Organ erkrankt, dann betrifft das am Anfang nur diesen einen Körperteil. Wenn aber die Krankheit weiter fortschreitet, wird bald der erkrankte Körperteil nicht mehr richtig funktionieren und seine Aufgabe nicht mehr erfüllen können. Und zu diesem Zeitpunkt wird der ganze Körper davon betroffen und gestört.

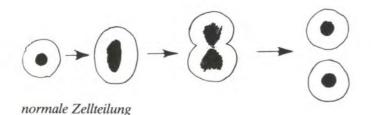

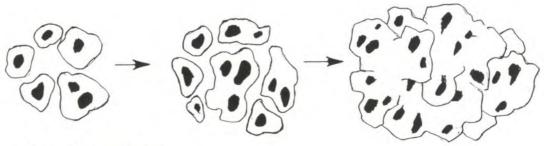

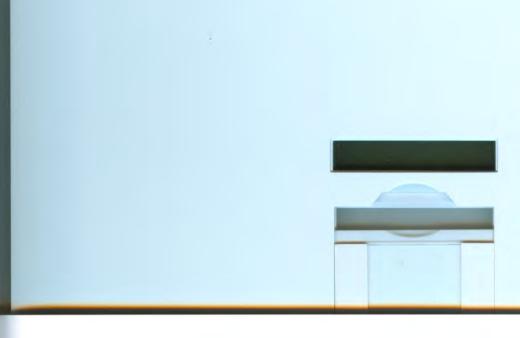

Es gibt aber auch die Möglichkeit, daß ein Tumor an mehreren Stellen im Körper gleichzeitig entsteht, nämlich dann, wenn das betroffene Organ an mehreren Stellen im Körper vorkommt. Es heißt dann besser Organsystem wie beispielsweise das Skelettsystem (Knochen), das Nervensystem, das Knochenmark oder das Lymphsystem. Ein Tumor kann an mehreren Stellen des gleichen Organsystems auftauchen.

Gut, wirst Du sagen, dagegen weiß ich etwas: Dann soll doch ein Chirurg einfach die Tumoren herausoperieren, dann ist alles wieder gut. Leider ist das nicht immer möglich. Das hat zwei Gründe: Der erste ist der, daß auch der beste Chirurg nicht überall so operieren kann, daß wirklich die allerletzte Tumorzelle auch entfernt wird. Und wenn nur eine einzige dieser bösartigen Zellen bliebe, dann finge dieselbe Krankheit wieder von vorne an. Außerdem kann man ein ganzes Organsystem nicht entfernen, weil der Körper es zum Funktionieren benötigt.

Der zweite Grund ist noch wichtiger. Ein bösartiger Tumor hat auch die Eigenschaft, daß nicht alle kranken Zellen aneinander kleben bleiben. Manche Zellen wandern vom Ursprungsort aus und können durch den Blutstrom in alle anderen Teile des Körpers gelangen. Irgendwo, beispielsweise in der Lunge, im Gehirn oder im Knochenmark setzen sie sich dann fest und beginnen wieder, sich zu teilen und zu wachsen. Und so kann ein Tumor den ganzen Körper krank machen.

Am Anfang kann kein Mensch, auch kein Arzt feststellen, wieviele Zellen ausgewandert sind und wo sie sich befinden, weil sie so klein sind. Erst später, nachdem sie sich wieder vermehrt haben, ist es möglich, sie als neue Tumorknoten (= Metastasen) zu entdecken.

#### Wer ist schuld an einem Tumor?

Ja, hat denn einer Schuld daran, daß Sabine einen Tumor hat, oder irgend ein anderes Kind oder Jugendlicher?

Nein! Keiner trägt Schuld daran, niemand hat den Tumor verursacht, niemand hätte ihn durch sein Verhalten verhindern können. Kein Tumor und keine Krankheit ist eine Strafe. Natürlich wissen wir, daß falsche Ernährung dem Körper schaden kann. Auch ist bekannt, daß Umweltbedingungen oder ständiger Ärger und Kummer einen Einfluß auf Körper und Gesundheit haben. Bis heute weiß man aber nur bei einem kleinen Teil von Krankheiten über die Zusammenhänge von Lebensführung, Umweltbedingungen und Entstehen einer Krankheit Bescheid. Für die bei Kindern und Jugendlichen vorkommenden Tumoren, ob gut- oder bösartig, sind keine Gefahren und Ursachen bekannt, die man im täglichen Leben vermeiden könnte. So gibt es auch keine Beweise für die Entstehung von Krebs durch übernatürliche Kräfte, Erdstrahlen oder Wasseradern.

#### Ist denn ein Tumor erblich?

Sicher gibt es Familien, in denen im Laufe von mehreren Generationen mehrfach verschiedene Tumorkrankheiten auftreten. Solche Ereignisse sind aber fast immer als zufälliges Zusammentreffen aufzufassen. Denn erblich, wie zum Beispiel die Hautfarbe oder die Blutgruppen sind Tumoren (mit wenigen Ausnahmen) nicht.

Noch etwas anderes ist sicher: Ein Tumor ist nicht anstekkend!

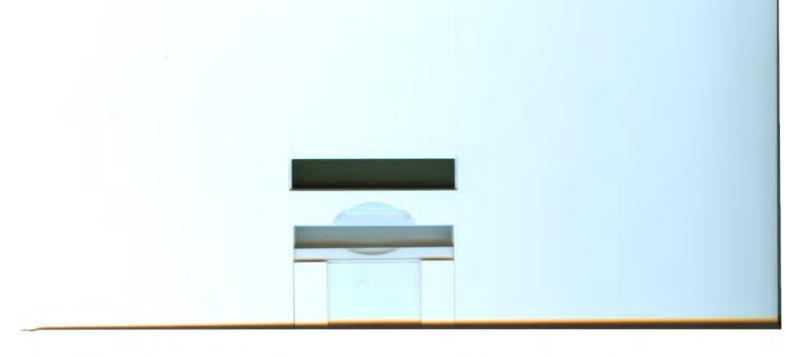

#### Ist denn ein Tumor Krebs?

An diesem Nachmittag ist Sabine ganz verstört und traurig. Die Mutter merkt sofort, daß etwas nicht in Ordnung ist und fragt sie, was denn passiert sei. Sabine fängt an zu weinen und erzählt, daß Helga, ihre neue Freundin, die schon länger im Krankenhaus ist und auch einen Tumor hat, ihr gesagt hat, daß diese Art Tumor Krebs ist. »Mama«, fragt Sabine, »ist Krebs denn nicht eine Krankheit, an der man sterben muß? Ist es denn wahr, daß ich Krebs habe?« »Ich weiß es nicht genau«, meint die Mutter, »eigentlich habe ich mich das auch schon immer gefragt. Die Ärzte hier in der Kinderklinik haben noch nie davon gesprochen und sie sagen ja, daß sie glauben, daß Du wieder ganz gesund wirst.« Sabine und ihre Mutter wollen diese Frage beim nächsten Mal dem Arzt in der Klinik stellen.

Es ist tatsächlich möglich, daß Ärzte in der Kinderklinik nie von Krebs gesprochen haben, sondern die Krankheit immer Tumor, Sarkom oder Geschwulst nennen. Was ein bösartiger Tumor ist, das kannst Du auf den ersten Seiten dieses Buches nachlesen. Wir wollen jetzt der Frage nachgehen, was das Wort Krebs bedeutet. Der Ausdruck Krebs ist ein Sammelwort für sehr, sehr viele verschiedene Krankheiten. Vor Jahren, als die Ärzte in der medizinischen Forschung noch wenig darüber wußten, kannten sie diese Unterschiede zwischen den einzelnen Krankheiten noch nicht. Tatsächlich konnte man Menschen, die an Krebs erkrankt waren, wenig helfen, und die meisten von ihnen sind an ihrer Krankheit gestorben. Weil man aber wußte, daß sich bei allen diesen Erkrankungen Zellen unkontrolliert vermehrten und den ganzen Körper besiedelten, hat man der ganzen Gruppe von unterschiedlichen Krankheiten den Namen Krebs gegeben.

Nach vielen Jahren Forschung wissen die Ärzte heute, daß sich hinter dieser Art von Krankheit viele Erkrankungen verbergen, die man schon behandeln kann. Besonders bei Kindern und Jugendlichen kann man sie bei einer sehr großen Zahl mit Hilfe von Medikamenten, Operation und Bestrahlung ganz heilen. Daher ist es heute nicht mehr richtig, für ganz verschiedene Krankheiten denselben Namen zu benutzen. Das Wort Krebs verursacht aber immer noch bei vielen Menschen die Furcht, daß die Krankheit unheilbar ist. Und vielleicht eben darum vermeidet mancher Arzt auch diesen Ausdruck, weil er ungenau und eigentlich falsch ist, denn den Tumor, den Sabine hat, kann man heute oft heilen. Sabine und ihre Mutter verstehen den Unterschied jetzt, aber andere Menschen, die die neueste Entwicklung in der Medizin nicht kennen, denken immer noch, daß man alle diese Krankheiten nicht heilen kann.

Hier siehst Du noch etwas Wichtiges: Wenn Du Angst hast, wenn Dich Fragen quälen, sprich darüber! Es ist nichts schlimmer, als mit Problemen allein zu sein. Sprich mit anderen Kindern der Station und dann wirst Du erfahren, daß sie oft ähnliche Fragen haben. Du bist damit nicht allein. Frag Deine Eltern! Rede mit den Schwestern, Ärzten oder den Erziehern von der Station. Sie wollen Dir alle helfen, wissen manchmal aber nicht genau, wo der Schuh drückt. Es gibt keine dummen Fragen!! Wer Fragen stellt, zeigt ja, daß er nachdenkt. Es gibt vielleicht manchmal schlechte Gelegenheiten, Fragen zu stellen, vor allem, wenn viele Kinder auf der Station sind, um die sich Ärzte, Schwestern und Erzieher gleichzeitig kümmern müssen. Dann reicht es aus, wenn Du einem von ihnen sagst, daß Du eine Frage hast und sie oder ihn bittest, später noch einmal zu Dir zu kommen, oder schreib Dir Deine Fragen auf, damit Du sie nicht vergißt.

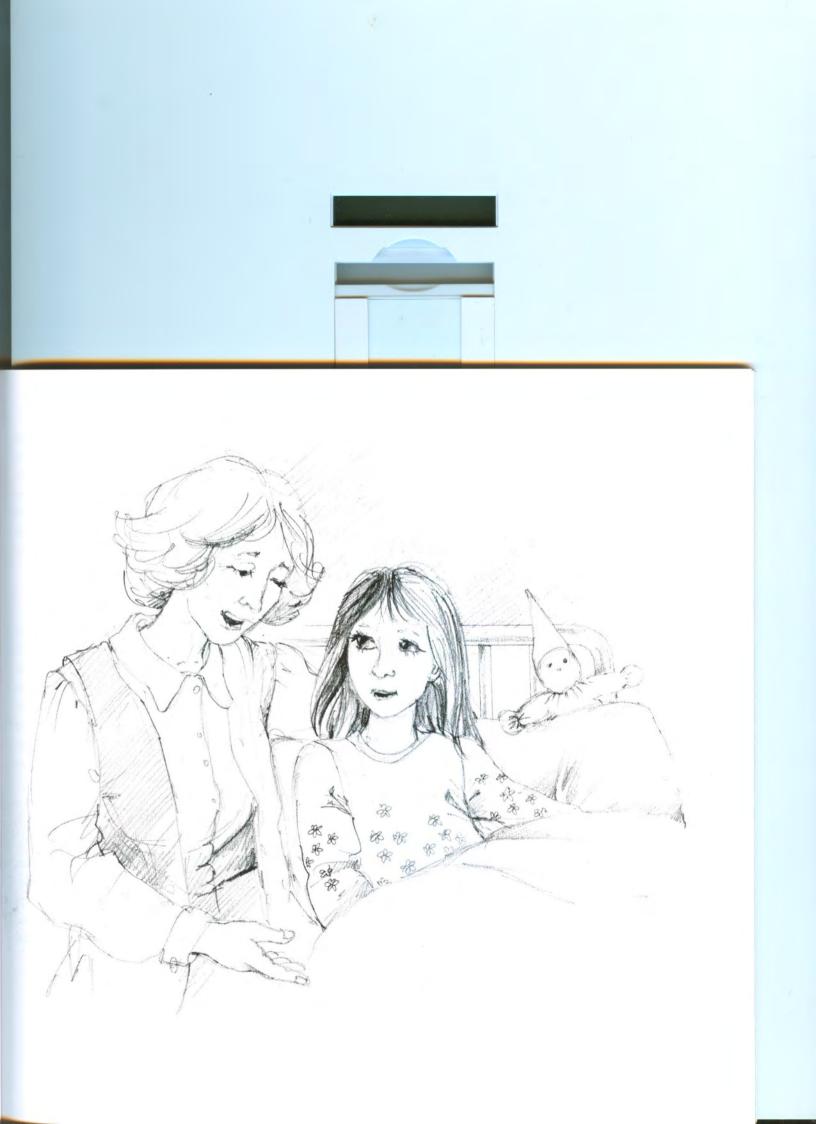

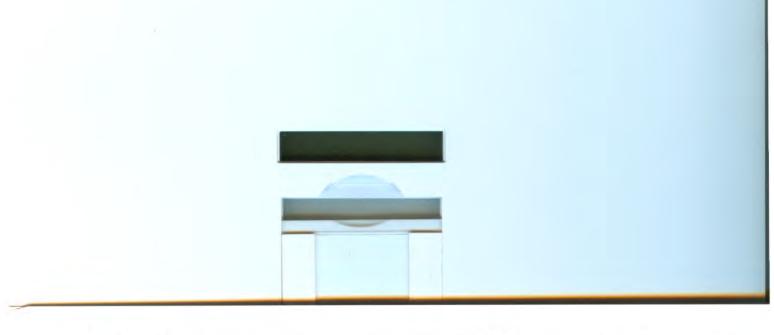

# B. Einige Untersuchungen, und warum sie gemacht werden

Zunächst einmal muß der Arzt ganz sicher feststellen, ob es sich wirklich um einen bösartigen Tumor handelt. Denn allein durch Anfühlen und Betrachten von außen kann er das nicht sicher sagen. Er braucht einige Hilfsmittel, die auch Sabine jetzt der Reihe nach kennenlernen wird. Als erstes wird wahrscheinlich ein kleines Stückehen des Tumors unter dem Mikroskop untersucht werden. Die Operation, die notwendig ist, um ein solches Stückchen zu bekommen, hat Sabine Gott sei Dank schon hinter sich. Ein besonders spezialisierter Arzt, der Pathologe, untersucht dann dieses Gewebsstückehen unter dem Mikroskop und kann die einzelnen Zellen betrachten. Dabei stellt er fest, ob es sich um die besagten gefährlichen Tumorzellen handelt und von welchem Organ sie stammen, zum Beispiel vom Muskel, vom Knochen oder von einem Nerven. Das ist nämlich für die Behandlung sehr wichtig.

Außerdem muß der Arzt genau wissen, wie tief und wie fest der Tumor in seiner Umgebung sitzt, wie groß er überhaupt ist und ob er noch an anderen Stellen im Körper wächst. Dafür macht er die folgenden Untersuchungen:

#### 1. Die Röntgenuntersuchung

Röntgenstrahlen sind durchdringender als Lichtstrahlen, deshalb kann man mit ihnen eine Art Fotographie von Knochen und Organen machen. So bilden wir zum Beispiel einen Knochentumor ab. Aber auch für andere Tumoren ist das Röntgenbild der Knochen wichtig, wenn wir wissen wollen, ob ein Knochen schon vom Tumor angegriffen wird.

# 2. Die Ultraschalluntersuchung = Sonogramm

Tumoren können auch durch Ultraschall im Körper des Patienten sichtbar gemacht werden. Das Tumorgewebe erzeugt ein anderes Echo der Schallwellen als normales Gewebe. Bei einer solchen Untersuchung werden Schallwellen, die vom menschlichen Ohr nicht wahrgenommen werden können, benutzt und über ein elektronisches Gerät zu einer Art Bild zusammengesetzt.

# 3. Computer-Tomographie = CT

Es ist schon schwieriger zu erklären, wie ein CT funktioniert. Im Prinzip sind es viele einzelne Röntgenaufnahmen, die der Computer zu einem Bild zusammensetzt. Darauf sind besonders gut weiche Organe (im Gegensatz zu harten Knochen) zu sehen, zum Beispiel Muskeln, Leber, Milz, Magen und Lunge, wobei der CT-Apparat scheibchenweise den betroffenen Körperteil abbildet und genaue Bilder auch vom Inneren eines Organes liefert.

#### 4. Kernspintomographie (= NMR)

Ähnlich wie beim CT, wird auch hier der Körper – oder nur ein Teil von ihm – scheibchenweise von innen fotographiert. Es werden dazu aber keine Röntgenstrahlen gebraucht. Vielmehr kann dieser technisch hochkomplizierte Apparat durch die Ausrichtung bestimmter Magnetteilchen ein Bild von Deinem Inneren zaubern.

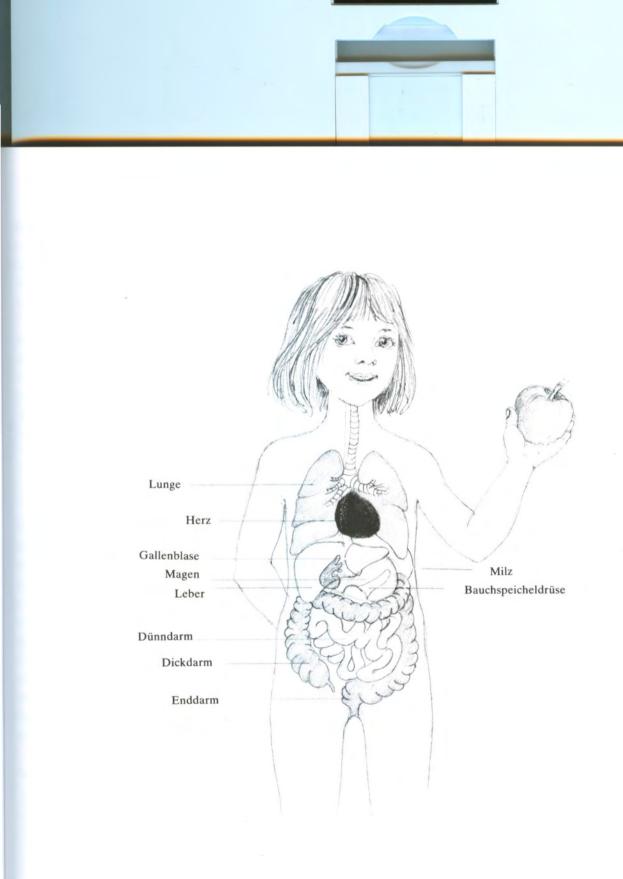

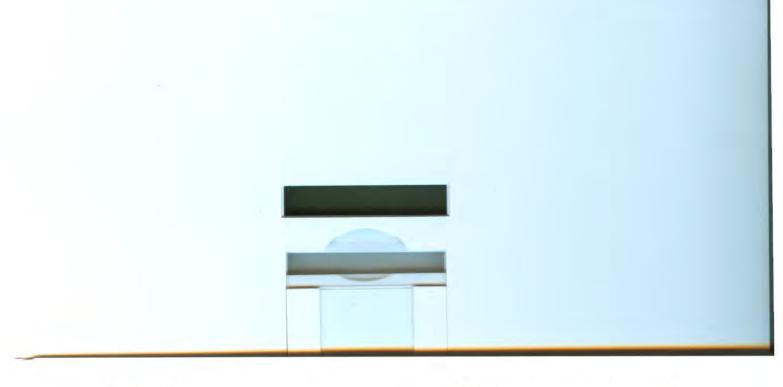

# 5. Das Szintigramm

Ein Szintigramm liefert uns wieder mit Hilfe von Strahlen ein Bild davon, wie heftig ein Tumor wächst. Dabei wird eine winzige Menge einer gut verträglichen und ungefährlichen radioaktiven Flüssigkeit in die Vene gespritzt. Diese nur kurzfristig radioaktive Substanz wird vorzugsweise in ein bestimmtes Organ eingeschleust, z.B. in die Knochen und innerhalb kurzer Zeit vollständig ausgeschieden. Sitzt nun in dem Knochen ein Tumor, dann zeigt das Szintigramm an dieser Stelle eine vermehrte Ansammlung von Strahlung, einen Unruheherd. Damit kann man erkennen, wie intensiv ein Tumor wächst und ob er auch an anderen Stellen im Körper sitzt.

# 6. Die Angiographie

Sie wird meistens bei Patienten gemacht, die einen Knochentumor haben. Dabei werden mit einem Kontrastmittel, das wieder in eine Ader gespritzt wird, besonders gut die Blutgefäße dargestellt. Dann weiß man, welche den Tumor mit Blut versorgen; auch das ist für eine Operation sehr wichtig.

**Zwischenfrage:** Warum müssen so viele verschiedene Röntgenuntersuchungen gemacht werden?

Antwort: Das liegt daran, daß jede Methode bestimmte Unvollkommenheiten hat. Nur alle Methoden zusammen geben dem Arzt einen genügend vollständigen Eindruck vom Tumor.

# 7. Die Knochenmarkspunktion = KM

Dabei wird mit einer Nadel etwas vom blutbildenden Gewebe aus einem Knochen entnommen, meistens hinten am Beckenknochen, wo er sehr nah unter der Haut liegt. Vorher wird diese Stelle betäubt. Trotzdem tut die Punktion manchmal weh. Man kann sie aber ertragen. Warum ist diese Untersuchung notwendig? Du erinnerst Dich, daß der Tumor die Eigenschaft hat, einzelne Zellen in den Körper auszusetzen. Das Knochenmark ist eines der Organe, in denen die Zellen hängenbleiben und sich vermehren können. Also wird das entnommene Knochenmarksblut unter dem Mikroskop nach Tumorzellen abgesucht werden. Das Ergebnis ist später für die Behandlung wichtig.

#### 8. Die Lumbalpunktion

Ein anderer Ort, an dem Tumorzellen sich manchmal festsetzen, ist die Hirn- und Rückenmarkshaut. Gehirn und Rückenmark schwimmen in einer Art Wasser, dem Nervenwasser oder Liquor, wie der Arzt sagt. Auch im Liquor kann man Tumorzellen unter dem Mikroskop nachweisen. Um dieses Nervenwasser zu gewinnen, muß man mit einer dünnen Nadel in das untere Ende des Rückenmarkkanals gelangen, wo kein Rückenmark mehr ist, sondern nur noch Liquor. Auf einem Bild erkennt man genau, wie das aussieht. Auch diese Untersuchung ist etwas unangenehm, aber leider notwendig, wenn man wissen will, ob dort Tumorzellen sind.

Wichtig ist dabei, daß Du den Rücken bei der LP so krumm wie möglich machst und Dich nicht bewegst.

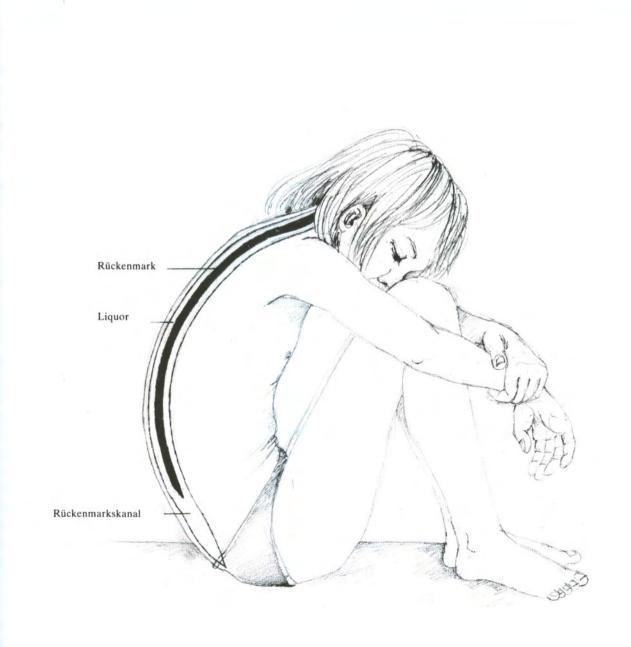

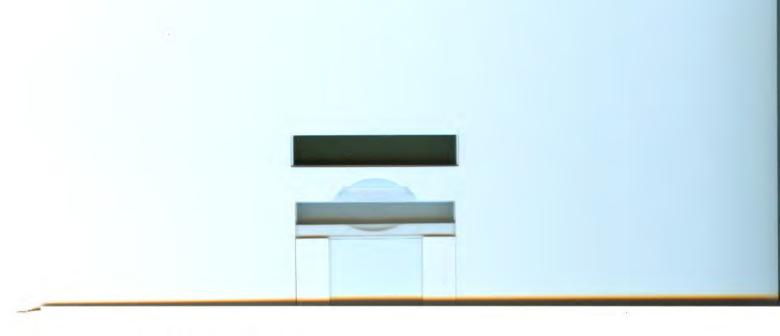

# C. Wie wird ein Tumor behandelt?

#### Zytostatikatherapie

Bei der Behandlung von Tumoren, besonders bei Kindern und Jugendlichen, spielen Medikamente eine wichtige Rolle. Wie bekämpfen nun diese Medikamente den Tumor? Du erinnerst Dich, daß die Tumorzellen sich durch schnelle und unkontrollierte Teilung vermehren und so das Wachsen des Tumors bewirken. Die Medikamente (= Zytostatika) enthalten Substanzen, die so ähnlich sind wie andere Substanzen, die jede Zelle, auch jede Tumorzelle als Baustein zum Wachsen benötigt. Die Tumorzelle verwendet nun diese Medikamente bei der Zellteilung, zum Beispiel zum Aufbau einer Zellwand. Das Besondere an diesen fremden Bausteinen ist aber, daß sie >kleine Fehler < haben. So kann sich zum Beispiel die Zellwand nicht schließen, und die Zelle wird vernichtet. Damit verhindert man, daß sich Tumorzellen weiter vermehren. Eigentlich ganz geschickt gemacht. Das Ganze funktioniert auch. Aber diese Zellen lösen sich natürlich nur in dem Moment auf, in dem sie beginnen, sich zu teilen. Alle anderen Tumorzellen, die gerade eine Teilung hinter sich haben und eine Ruhepause machen, bleiben ungeschoren. Wenn wir jetzt aufhören zu behandeln, haben wir noch nicht gewonnen. Wir müssen also warten, bis sich wieder neue Tumorzellen teilen und ihnen mit den Zytostatika-Medikamenten zu Leibe rücken. Wenn sich nun alle Tumorzellen gleichzeitig teilen würden, und wenn wir wüßten, wann das geschieht, brauchten wir nur in diesem Moment Zytostatika zu geben und wären mit der Behandlung fertig. Aber so einfach ist es leider auch nicht. Denn jede Zelle teilt sich zu einem anderen Zeitpunkt. Das Prinzip der Behandlung besteht also

darin, den längeren Atem zu haben, nämlich so lange mit Zytostatika zu behandeln, bis sich wahrscheinlich auch die letzte Tumorzelle geteilt hat und dabei durch die Medikamente zerstört wurde. Du kannst Dir recht schnell ausrechnen, daß diese Behandlung lange dauern muß. Und genauso ist es.

Die Behandlung dauert auch deshalb so lange, weil sich der Körper immer wieder von den Medikamenten erholen muß.

Halt! Warum denn der ganze Körper, wenn nur der Tumor behandelt wird? Die Antwort ist, daß wir leider noch keine Medikamente zur Verfügung haben, die nur den Tumor angreifen und den übrigen Körper ganz in Ruhe lassen. Jede Zelle, die sich teilt, wird geschädigt, auch eine gesunde. Gott sei Dank sind im übrigen Körper immer nur wenige Zellen in ihrer Teilungsphase. Eine besondere Eigenschaft des Tumors ist es aber, daß sich viele Zellen gleichzeitig teilen, daher bekommt er mehr ab von der Wirkung der Medikamente als die gesunden Zellen. Aber immerhin, jede andere Zelle kann in ihrer Teilung vorübergehend durch die Medikamente mit angegriffen werden. Damit so durch die Zytostatika die übrigen Funktionen des Körpers nicht so sehr beeinträchtigt werden, braucht er zwischenzeitlich immer wieder eine Erholungspause zur Erneuerung mitbetroffener, gesunder Zellen. Bestimmte Organe werden besonders angegriffen, zum Beispiel das Knochenmark.

An dieser Stelle müssen wir einen kleinen Abstecher machen und vom Knochenmark sprechen, denn es taucht im Laufe der Behandlung immer wieder als wichtiges Organ auf.

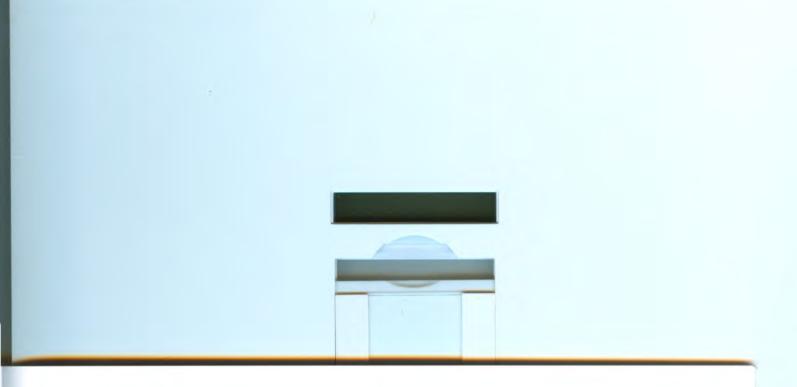

#### Was ist das Knochenmark?

Wie Du weißt, fließt im ganzen Körper durch Deine Adern Blut. Blut besteht aus Flüssigkeit und enthält außerdem viele verschiedene Zellen, die man unter dem Mikroskop gut erkennt. Nun weißt Du ja, daß sich alle Zellen erneuern müssen, weil ja auch viele verbraucht werden. Die frischen Blutzellen werden im Knochenmark gebildet. Das Knochenmark liegt tief im Knochen versteckt. Innen sind nämlich unsere Knochen hohl. Von dort aus gelangen die neu gebildeten Zellen mit dem Blutstrom in den Körper. Es gibt ganz verschiedene Blutzellen, und es ist wichtig, daß Du sie kennst.

Da sind zunächst die roten Blutkörperchen, auch Erythrozyten oder kurz Erys genannt. Sie geben dem Blut durch einen wichtigen Inhaltsstoff, dem Hämoglobin, kurz Hb genannt, die rote Farbe. Ihre eigentliche Aufgabe ist der Transport von Sauerstoff. Du kannst Dir das so vorstellen, daß ein Ery sich in den Adern der Lunge mit Sauerstoff belädt und diesen Sauerstoff im ganzen Körper dort wieder abgibt, wo er gerade gebraucht wird. Den Sauerstoff benötigt Dein Körper als Energiequelle, etwa wie ein Auto das Benzin.

Besonders das Gehirn braucht Sauerstoff, und hier merkt man auch am ehesten, wenn davon zu wenig da ist. Das kann zum Beispiel passieren, wenn zu wenig Erys zum Transport von Sauerstoff da sind. Dann wird man blaß, weil mit den Erys auch das Hämoglobin vermindert ist, und müde oder man hat Kopfschmerzen, weil im Gehirn das >Benzin< fehlt.

In der Knochenmarksfabrik werden aber auch weiße Blutkörperchen hergestellt, die heißen **Leukozyten** oder kurz **Leukos**. Sie sind die Polizei im Körper oder die Abwehrarmee. Immer wenn der Körper von außen angegriffen wird, dann sind diese Soldaten zuständig. Angreifer sind winzig kleine Krankheitskeime, die ganz empfindlich das normale Funktionieren des Körpers stören, also Krankheiten hervorrufen. Zum Beispiel Bakterien, Viren oder Pilze. Natürlich sind das keine kleinen Champignons, aber vielleicht kann man sich diese krankmachenden Pilze so ähnlich wie den Schimmelpilz auf dem Brot vorstellen. Diese kleinen Angreifer werden von den Leukos bekämpft, die fressen sie auf oder bilden Abwehrstoffe. Dieser Kampf, der sich im Inneren Deines Körpers zwischen Angreifer und Verteidigung (Leukos) abspielt, macht sich dadurch bemerkbar, daß Du Fieber bekommst und Dich müde und krank fühlst. Bei allen leichteren Erkrankungen behalten die Leukos die Oberhand und Du wirst gesund. Kritischer wird es, wenn ein Angreifer zu mächtig ist oder die Verteidigung zu schwach. Dies ist zum Beispiel der Fall, wenn zu wenig Leukos da sind. Warum das für Dich wichtig ist, erfährst Du auf den nächsten Seiten.

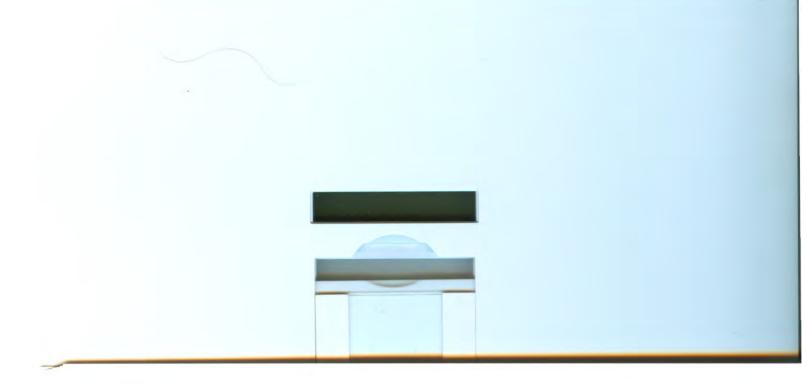

Die dritte Gruppe von Blutplättchen sind Blutplättchen, auch **Thrombozyten** oder kurz **Thrombos** genannt. Sie sorgen dafür, daß bei einer Verletzung eine Blutung schnell aufhört, indem das Blut klebrig wird

und so das Loch einer Verletzung schnell zugestopft wird. Das ist wichtig, damit der Körper von seinem Blut bei einer Verletzung nicht zu viel verliert. Das Verkleben nennt man Gerinnung.

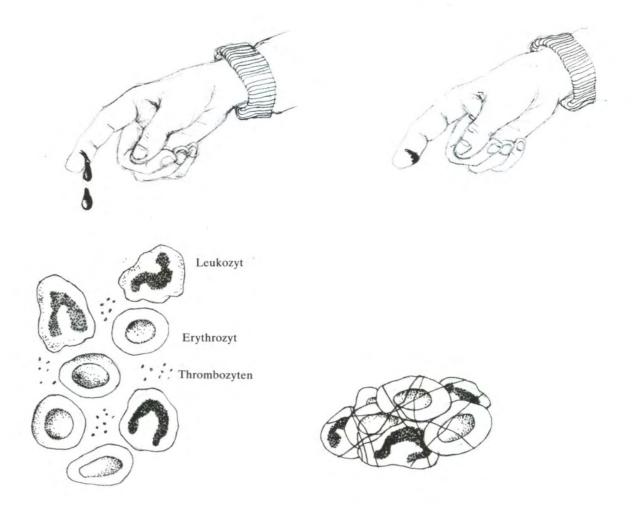

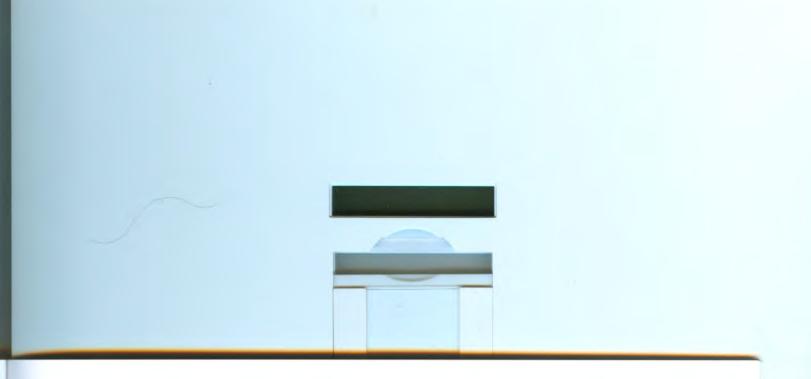

# Was passiert bei der Behandlung mit Zytostatika im Knochenmark?

Während der Behandlung mit Zytostatika bauen ja auch die gesunden Knochenmarkszellen die falschen Bausteine ein und können sich nicht mehr richtig erneuern. Wenn aber das Blut und seine Zellen so sehr wichtig für das Funktionieren des Körpers sind, macht sich das Fehlen von Blutzellen ganz deutlich bemerkbar. Zunächst fehlen dem Körper rote Blutkörperchen zum Sauerstofftransport. Dadurch wird das Gehirn müde und meldet den Mangel manchmal durch Kopfschmerzen. Auch die Haut zeigt durch Blässe das Fehlen von Hämoglobin an. Gott sei Dank kann man dem Mangel abhelfen durch Übertragung von Blut, das ein anderer, gesunder Mensch für kranke Menschen gespendet hat. Solch eine Blutübertragung nennt der Arzt auch Transfusion.

Die weißen Blutkörperchen werden durch die Zytostatika besonders stark vermindert. Das ist schon schlimmer, weil damit die Abwehrkräfte des Körpers vermindert werden und er den Angriffen von Viren, Bakterien und Pilzen nicht mehr so wirksam entgegentreten kann wie sonst. Leider kann man weiße Blutkörperchen nicht so einfach durch eine Transfusion übertragen wie rote. Daher ist es schwierig, den Körper gegen die möglichen Infektionen zu schützen. Ein Mittel besteht in Vorbeugung, indem man die Keime gar nicht an sich heran läßt. Das heißt, daß Du versuchen mußt, um Menschen, die vielleicht eine noch so harmlose Infektionskrankheit wie einen Schnupfen mit sich herumtragen, einen Bogen zu machen. Für sie ist nämlich ein Schnupfen nur harmlos, weil sie ausreichend weiße Blutkörperchen haben, um ihn zu bekämpfen. Wenn Deine Leukos aber gerade durch die Behandlung stark

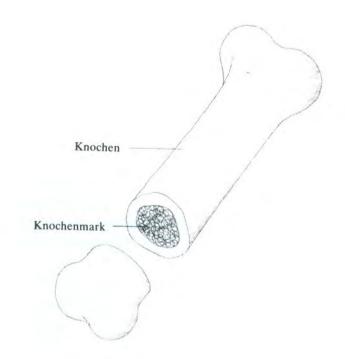

vermindert sind, kann es sein, daß sie den Kampf gegen die eigentlich ungefährlichen Keime nur mühsam gewinnen können, das heißt, daß Du durch harmlose Krankheitserreger schwerer und länger krank werden kannst als andere Menschen. Natürlich ist es kaum möglich, allen Menschen aus dem Weg zu gehen, dann müßtest Du ein Einsiedlerleben führen. Das ist aber nicht nötig, denn Du bist ja nicht ständig bedroht, sondern nur dann, wenn Du Zytostatika bekommen hast und die Leukozahlen abgesunken sind.

Außerdem können wir noch die Haupteintrittspforten für Keime schützen, nämlich den Mund und seine Schleimhaut. Die Mundschleimhäute sind nämlich be-

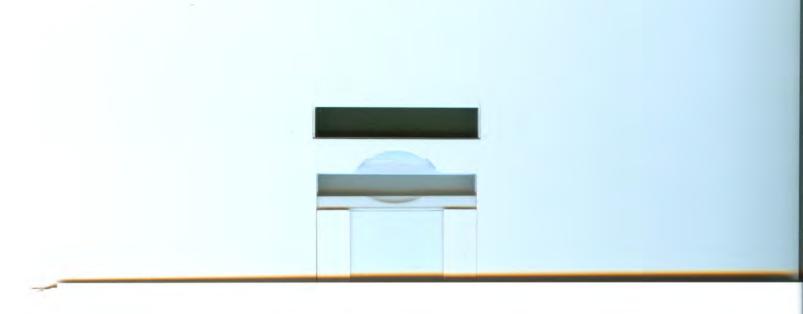

sonders empfindlich und bekommen bei Zystostatikabehandlung leicht Risse, Geschwüre und Entzündungen. Es gibt ein paar sehr wirksame Flüssigkeiten, die, auf die Mundschleimhaut aufgetragen, den Keimen ein weiteres Vordringen recht schwermachen. Leider schmecken diese Flüssigkeiten bitter. Außerdem hat eine der wirksamsten Flüssigkeiten (Pyoktanin) eine dunkelblaue Farbe, die Zahnfleisch, Lippen und manchmal die Zähne blau färben kann. Da dies aber der wirksamste Schutz gegen Infektionen ist, wirst Du Dich für einige Zeit an das Mundpflegeprogramm gewöhnen müssen, um den schmerzhaften Entzündungen vorzubeugen.

Die Blutplättchen machen gewöhnlich bei Deiner Erkrankung und Behandlung selten Schwierigkeiten.

An dieser Stelle muß noch gesagt werden, daß auch die Zellen der Haarwurzeln durch die Medikamente vorübergehend zerstört werden, sodaß die Haare leider bald ausfallen, ohne daß man etwas dagegen tun kann. Jetzt weißt Du, warum andere Kinder auf der Station keine Haare haben. Aber ganz sicher wachsen die Haare genauso wieder nach, wenn die Therapie beendet ist. Ärzte, Schwestern und Erzieher wissen aber sehr wohl, daß man nicht so einfach damit fertigwerden kann, wenn jetzt auch noch die Haare ausfallen. An einer anderen Stelle soll noch einmal darüber gesprochen werden.

Nicht nur das Knochenmark und die Haarwurzelzellen werden durch die Zytostatika angegriffen, auch andere Organe können in ihrer Funktion beeinträchtigt werden, zum Beispiel der Herzmuskel, das Gehirn oder das Gehör.

Deshalb müssen während der Behandlung regelmäßig

einige Untersuchungen wiederholt werden, damit Beeinträchtigungen bemerkt werden, bevor es zu einer Schädigung kommt.

Beim EKG = Elektrokardiogramm wird die Herzstromkurve aufgezeichnet. Daraus kann man ablesen, wie schnell, geordnet und kraftvoll das Herz arbeitet und gegebenenfalls Störungen frühzeitig erkennen. Nicht alle Zytostatika können die Herzmuskulatur beeinträchtigen. Einige, von denen diese Nebenwirkungen bekannt sind, dürfen im Fall, daß die Herzmuskulatur angegriffen ist, nicht mehr oder nur in geringerer Menge gegeben werden, damit sich der Herzmuskel dann erholen kann.

So ähnlich ist es mit dem Gehirn, dessen Funktion gelegentlich durch ein EEG = Elektroencephalogramm = Hirnstromkurve überprüft wird. Gott sei Dank gehört das Gehirn zu den Organen, die durch Zytostatika nur wenig angreifbar sind, weil die Nervenzellen sich nur sehr selten teilen und überwiegend das ganze Leben lang dieselben bleiben.

Außerdem muß bei einigen Zytostatika regelmäßig die Hörfähigkeit überprüft werden, weil sie diese beeinträchtigen können.

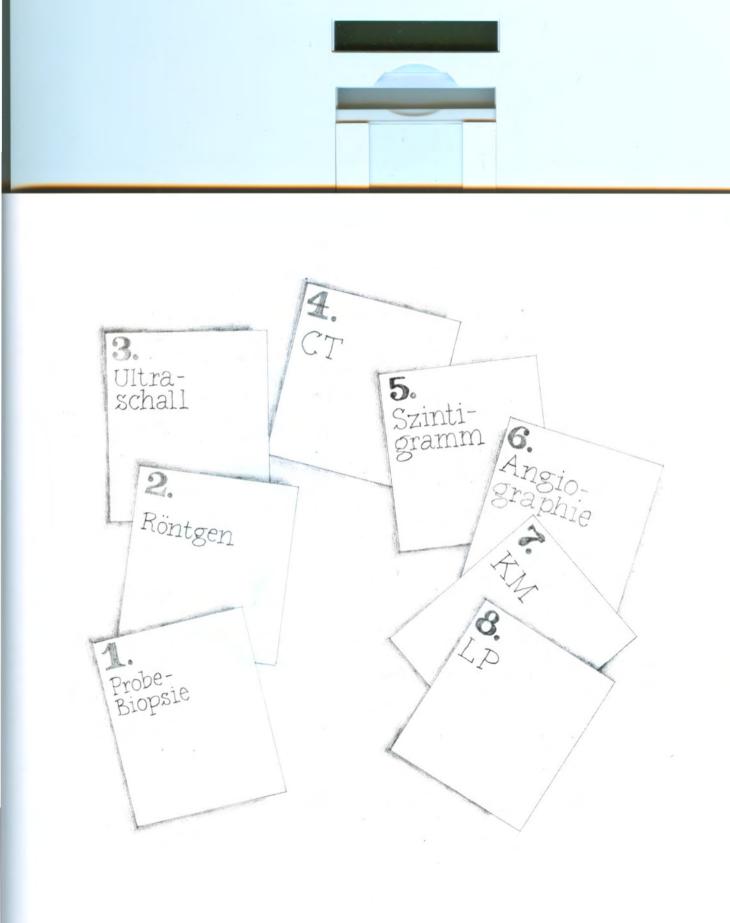

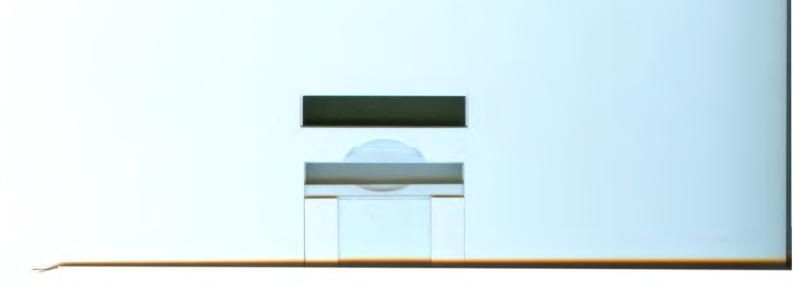

# Strahlentherapie und Operation

Außer durch Zytostatika wird ein Tumor meist auch mit Bestrahlung behandelt, außerdem kann der Tumor ganz oder teilweise durch eine Operation entfernt werden. Dadurch wird die Wirkung der Zytostatika unterstützt und verbessert.

Bei der Strahlentherapie werden sehr wirksame Strahlen benutzt, die viel stärker sind als Röntgenstrahlen. Sie dringen durch die Haut in die Tiefe des Gewebes ein und verändern die Zellen. Diese Wirkung ist so ähnlich wie die der Zytostatika: bestimmte Bestandteile der Tumorzelle werden so geschädigt, daß eine Vermehrung nicht mehr möglich ist. Die Bestrahlung hat, ähnlich wie die Zytostatika, auch Auswirkungen auf das umliegende normale Gewebe. Daher muß das Gebiet, auf das die Strahlen einwirken sollen, sorgfältig bestimmt und begrenzt werden. Dazu wird es vor der Behandlung genau auf die Haut aufgezeichnet. Die gesamte, für ein Gebiet vorgesehene Strahlenmenge wird nicht auf einmal, das heißt bei einer einzigen Bestrahlung gegeben, sondern muß auf viele kleine Dosen aufgeteilt werden. Deshalb erstreckt sich die Strahlentherapie über eine Reihe von Wochen. Sie muß zu einer bestimmten Zeit im Rahmen des Behandlungsprotokolls durchgeführt werden. Ähnlich wie beim Röntgen muß man jedes Mal für kurze Zeit stillhalten. Die Bestrahlung tut nicht weh, kann aber einige Nebenwirkungen verursachen, die meist verhältnismäßig gut erträglich sind. Dazu gehören: Kopfschmerzen, Müdigkeit, Braunfärbung und Schuppung der bestrahlten Haut, Sonnenempfindlichkeit der Haut. Eine Entzündung der Mundschleimhaut kann auftreten, wenn das Bestrahlungsfeld an Kopf oder Hals liegt.

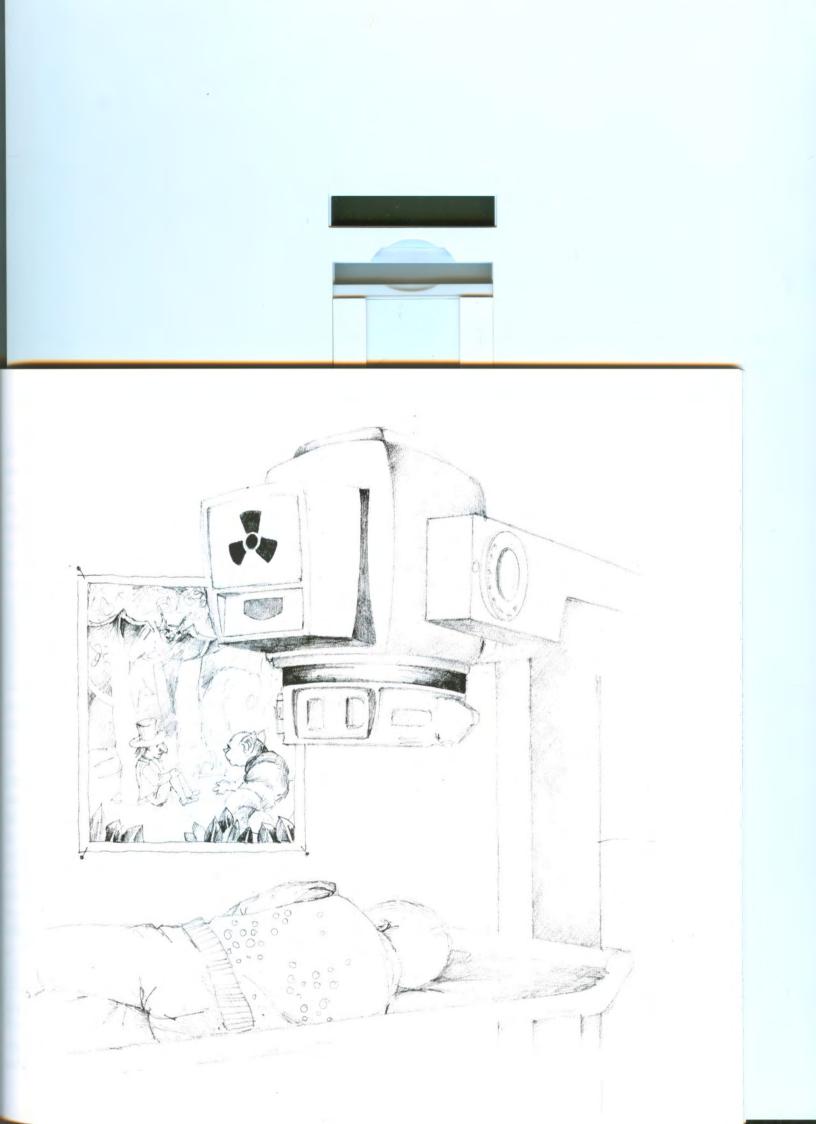

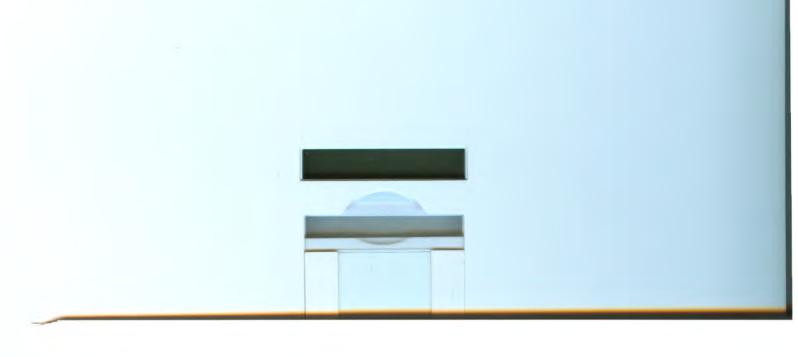

Bei der Operation besteht das Ziel darin, den Tumor ganz zu entfernen oder ihn wenigstens zu verkleinern. Manchmal wird eine Zytostatikabehandlung vor der Operation durchgeführt, damit der Tumor kleiner wird und dann besser zu operieren ist. Es gibt Situationen, in denen ein Entfernen des ganzen Tumors unmöglich ist, zum Beispiel dann, wenn er ganz dicht an ein anderes Organ heran- oder hineingewachsen ist, dessen Funktion nicht zu ersetzen ist. Durch eine Operation könnte dieses Organ geschädigt werden. In dieser Situation wird man auf das Entfernen des ganzen Tumors zum Schutz des Nachbarorganes verzichten und eine intensivere Strahlen- und Zytostatikatherapie durchführen. Außerdem soll durch eine Operation möglichst keine bleibende Veränderung im Bereich von Gesicht oder Hals entstehen. So wird man sich oft bei Tumoren des Knochens oder des Muskels in dieser Gegend auf eine Probeentnahme von Tumorgewebe (= Biopsie) beschränken und den Tumor ausschließlich mit Strahlen und Zytostatika behandeln. Im Einzelfall muß das genau abgewogen und jedesmal neu entschieden werden.

#### Was ist ein Behandlungsprotokoll?

Alle Tumorkrankheiten im Kindes- und Jugendlichenalter werden nach sogenannten Behandlungsprotokollen behandelt. Das heißt nichts anderes, als daß sich Ärzte aus vielen großen Kliniken zusammentun und Richtlinien entwerfen, wie bestimmte Tumoren am besten behandelt werden sollen. Auf diese Art können sie ihre Erfahrungen gemeinsam nutzen und den besten Weg der Behandlung herausfinden. Denn die Tumorkrankheiten sind zu seltene Krankheiten, als daß ein Arzt alleine alle notwendigen Erfahrungen sammeli kann. Trotzdem verläuft eine Tumorkrankheit, so wir fast alle Krankheiten, bei jedem Patienten unterschied lich. Daher müssen Entscheidungen über die genaus Therapie bei jedem Patienten immer neu getroffen und beraten werden.

# Nebenwirkungen der Behandlung

Die unangenehmste Nebenwirkung der Zytostatika is sicher die, daß es einem davon übel wird und man öftere erbrechen muß. Es gibt Gegenmittel, die das Übelseir und Erbrechen lindern können, nicht aber ganz verhin dern. Meist kommt es dazu in den Stunden nach der Zytostatikagabe. Die Gegenmittel machen auch etwas müde, was dabei hilft, die unangenehmen Stunder manchmal zu verschlafen.

Die meisten Zytostatika werden zusammen mit oder ir einer Dauertropfinfusion gegeben. Dabei wird oft sehr viel Flüssigkeit gegeben. Das hat zwei Gründe. Diese reichliche Flüssigkeitsgabe soll sicherstellen, daß die Zytostatika ausreichend schnell den Körper wieder ver lassen, um stärkere Nebenwirkungen im gesunden Gewebe zu verhindern. Daher muß man während des Tropfes auch sehr viel Urin lassen. Durch die Tropfflüssigkeit sollen außerdem Wasser und Salze ersetzt werden, die beim Erbrechen verloren gehen. Wegen der Übelkeit ist es ja nicht möglich, diese Menge selber zu trinken.

Ein guter Tip ist auch, einen kleinen Kalender zu führen, in dem Du alles aufschreibst, was mit der Therapie zu tun hat. Zum Beispiel die Termine in der Klinik oder ob die Medikamente für die Mundspülung aufgebraucht sind und neu verschrieben werden müssen. Au-

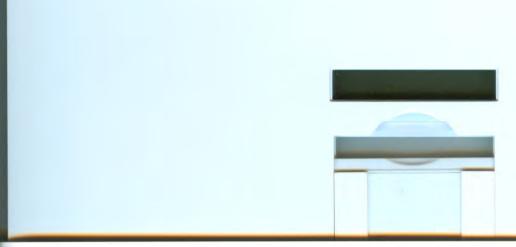

ßerdem kannst Du auch Fragen notieren für den nächsten Besuch in der Klinik.

Es kann während der Behandlung auch zu Hause einmal dazu kommen, daß Du Dich nicht wohl fühlst. Möglicherweise ist das der Beginn einer Erkältung oder Infektionskrankheit, für die Du ja besonders dann anfällig bist, wenn die Leukozytenzahlen nach der Behandlung gesunken sind. Du kannst dann zunächst einmal Fieber messen, solltest aber in jedem Fall in der Klinik anrufen und fragen, was zu tun ist. Möglicherweise mußt Du dann hinfahren, um Dich untersuchen zu lassen.

Die häufigsten Krankheitszeichen sind: Fieber, Husten, allgemeines Krankfühlen mit Kopfschmerzen und Schmerzen in allen Gliedern, Schmerzen an irgendeiner Stelle (Kopf, Hals, Bauch, Brust, Knochen), gerötete oder geschwollene Körperstellen, Erbrechen, Verstopfung, Durchfall oder Blutungen aus Mund, Nase oder After (selten).

Außerdem Masern, Windpocken, Gürtelrose.

Achtung: Bei Masern, Windpocken oder Gürtelrose geh bitte niemals sofort auf Deine Station, weil Du sonst die anderen Kinder auch noch anstecken kannst. Bleib dann im Auto bis ein Arzt sagt, wie es weitergeht.

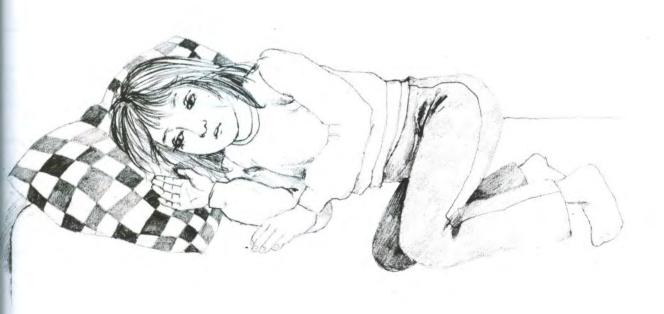

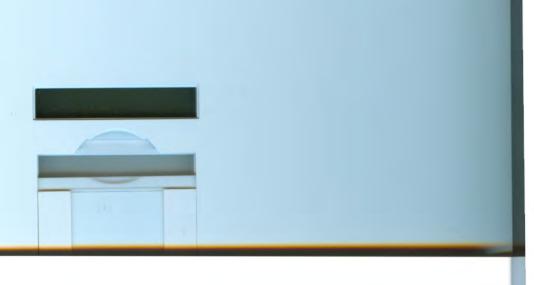

| í                           | 1                                            | 1                                                                                                    | 1                                                                                                    | r                                                                                                    | 1                                                                                                    |
|-----------------------------|----------------------------------------------|----------------------------------------------------------------------------------------------------|----------------------------------------------------------------------------------------------------|----------------------------------------------------------------------------------------------------|----------------------------------------------------------------------------------------------------|
| Di 5.3.84                   | Mi 6.3.84                                    | Do 7.3.84                                                                                                    | Fr. 8.3.84                                                                                                    | Sa 9.3.84                                                                                                    | So 10.3.84                                                                                                    |
| tur 36,6                    | 36, 4                                        | 36.6                                                                                                    | 36,5                                                                                                    | 36,6                                                                                                    | 36.6                                                                                                    |
|                             |                                              |                                                                                                    | 900                                                                                                    |                                                                                                    |                                                                                                    |
|                             |                                              |                                                                                                    | Deutsch                                                                                                    | ,                                                                                                    |                                                                                                    |
| Punbedingt ?<br>Medikamente | MATHE Y                                      |                                                                                                    | Mothe                                                                                                    |                                                                                                    |                                                                                                    |
| Pericke                     | ENGLISCH                                     | Paule                                                                                                    | Englisch                                                                                                    | langer                                                                                                    |                                                                                                    |
|                             | .,,                                          | Se                                                                                                    | 7115                                                                                                    | Stadtburn                                                                                                    | nel                                                                                                    |
| SIP PA                      |                                              | Stadt - buchetei                                                                                                    |                                                                                                    | Mutti 🖈                                                                                                    |                                                                                                    |
|                             |                                              |                                                                                                    |                                                                                                    | de se                                                                                                    |                                                                                                    |
| Hannah<br>kommt             |                                              |                                                                                                    | 1530                                                                                                    | Raufx                                                                                                    |                                                                                                    |
| um 16 Uhr                   | 1400 UL                                      |                                                                                                    | Vochmal<br>Sketche                                                                                             | 0                                                                                                    | (Oma)<br>Romm                                                                                                    |
| ,                           | Sketche                                      |                                                                                                    | JJoT                                                                                                    | Kinge Kinge                                                                                                    | 11011111                                                                                                    |
|                             | (Wiebke)                                     | Jartenspiel                                                                                                    | en                                                                                                    | mit                                                                                                    | Sketche                                                                                                    |
|                             |                                              |                                                                                                    |                                                                                                    |                                                                                                    | Vovsp.                                                                                                    |
|                             |                                              |                                                                                                    |                                                                                                    |                                                                                                    | fieber)                                                                                                    |
|                             | Punbedingt & Hedikamente und Perücke abholen | Tunbedingt of MATHE To MATHE To MATHE To MATHE TO MATHE TO MATHE T | Junbedingt & MATHE You MATHE You Pericke abholen ENGLISCH Acine Seath of the bucherei Stadt - bucherei Sketche | Jeutsch  Umbedingt V MATHE V  Mathe  Perücke abholen  ENGLISCH About  Stadt- bücherei  Hannah kommt  um 16 Uhr  Sketche  Sketche  Sketche  Sketche  Jack  Jest  Jest  Je | Deutsch  Vunbedinat MATHE No.  Mathe  Perücke abholen  Stadt- bucherei  Hannah kommt  wm 16 Uhr  Sketche  Sketche  Sketche  Sketche  Deutsch  Mathe  Mathe  Mathe  Mathe  Mathe  Mathe  Mathe  Mathe  Mathe  Mathe  Mathe  Mathe  Mathe  Mathe  Mathe  Mathe  Mathe  Mathe  Mathe  Mathe  Multi  Multi  Multi  Mochmal Sketche  Mochmal Sketche  Mathe  Multi  Mathe  Multi  Mochmal Sketche  Mathe  Multi  Mathe  Mathe  Multi  Mathe  Multi  Mathe  Multi  Mathe  Multi  Mathe  Multi  Mathe  Multi  Mathe  Multi  Mathe  Multi  Mathe  Mathe  Multi  Mathe  Mathe  Multi  Mathe  Mathe  Multi  Mathe  Mathe  Multi  Mathe  Mathe  Multi  Mathe  Mathe  Mathe  Multi  Mathe  Mathe  Mathe  Multi  Mathe  Mathe  Mathe  Multi  Mathe  Mathe  Mathe  Multi  Mathe  Mathe  Multi  Mathe  Mathe  Mathe  Multi  Mathe  Mathe  Mathe  Multi  Mathe  Mathe  Mathe  Multi  Mathe  Mathe  Multi  Mathe  Mathe  Mathe  Multi  Mathe  Mathe  Mathe  Multi  Mathe  Mathe  Mathe  Mathe  Multi  Mathe  Mathe |

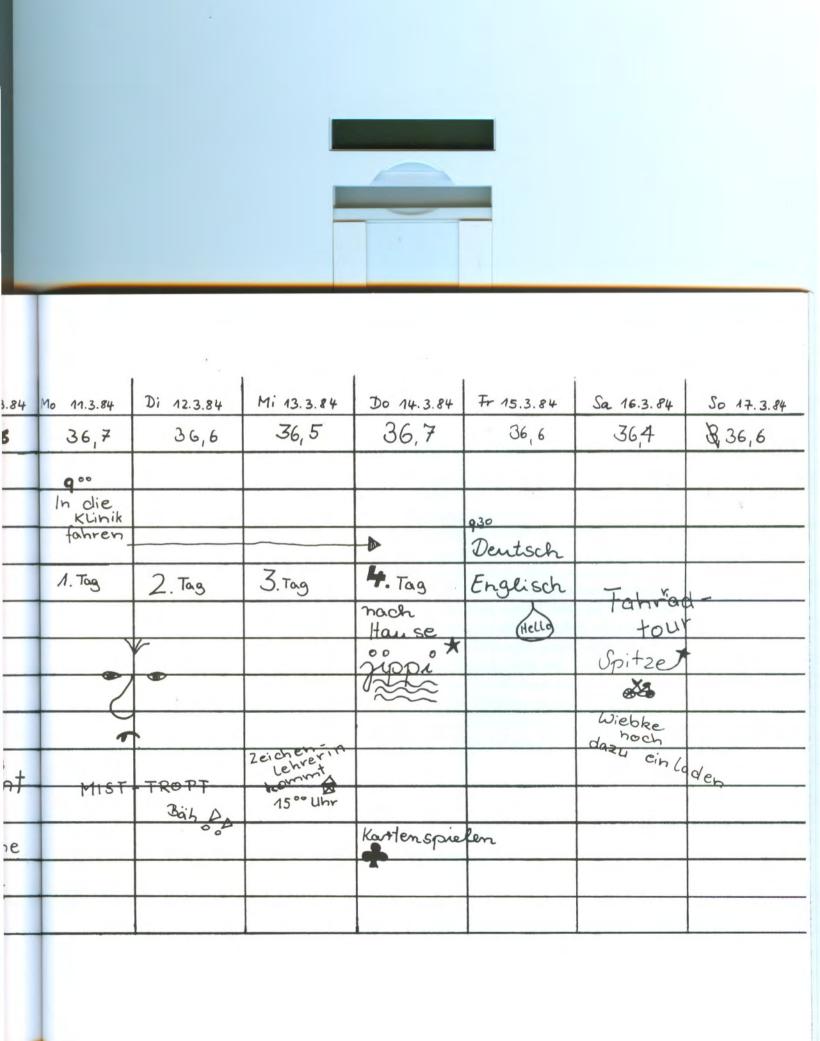

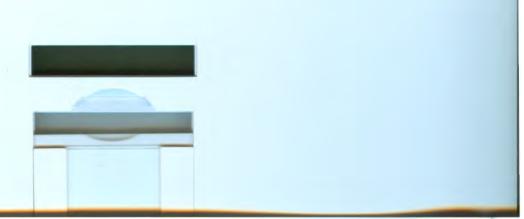

#### D. Was Du noch wissen mußt

# Manchmal geht alles schief

Nicht alles klappt immer so, wie man es sich wünscht, bei einem selber nicht und bei anderen auch nicht. An manchen Tagen, an denen Du auf die Station kommst, kann es sein, daß nicht alles nach Wunsch geschieht und Du ungeduldig wirst. Wenn viele Kinder gleichzeitig ihre Behandlung brauchen, müssen alle etwas warten. Dabei wird im Krankenhaus immer der zuerst behandelt, dem es gerade weniger gut geht, dafür müssen andere mehr warten, denen man es eher zumuten kann. Das zu durchschauen ist sicher oft schwer. Auch sind Ärzte und Schwestern auf einer Station ganz unterschiedliche Menschen, von denen man den einen mehr und den anderen weniger gerne mag. Aber wenn sich alle bemühen, kommt man auch mit denen gut aus, die man eigentlich weniger gern hat. Auch das ist notwendig, damit alle friedlich miteinander umgehen. Eltern und Kinder nehmen viele Unannehmlichkeiten in Kauf, aber auch Ärzte, Schwestern und Erzieher tun ihr Bestes, um ihnen zu helfen.

#### Ich habe Zeit für Dich

Heike ist erst das zweite Mal zur Therapie auf der Station und kennt noch niemanden außer dem Stationsarzt und einigen Schwestern. Auch Sabine ist wieder da und schon seit 4 Monaten in Behandlung. Heute hatte ihre Mutter wenig Zeit und mußte sofort wieder nach Hause fahren, weil der kleine Bruder alleine war. Sabine ist sauer, weil die Mutter weg ist und gerade heute so viel los ist auf der Station, daß die Ärzte und Schwestern nicht viel Zeit übrig haben. Auch von den anderen Kin-

dern kennt sie dieses Mal keines.

In ihrem Zimmer trifft sie Heike. »So eine Gemeinheit«, schimpft sie, »keiner hat Zeit für mich, und alle sind beschäftigt.« Heike wartet geduldig, bis Sabine zu Ende geschimpft hat und sagt dann: »Du, ich heiße Heike, ich habe Zeit für Dich und kenne hier auch keinen. Ich weiß noch nicht einmal genau, wie es jetzt weitergeht. Bist Du schon öfters hier gewesen?« Da ist Sabine etwas besänftigt, und sie gehen zusammen in die Bastelecke.

»Sag mal, « fragt Heike, »wie lange dauert eigentlich so eine Behandlung?« »Meine Behandlung dauert wahrscheinlich ein ganzes Jahr« antwortet Sabine. »Das ist aber bei den verschiedenen Tumoren unterschiedlich. Ich habe schon vier Monate hinter mir. Gott sei Dank kann man zwischendurch immer eine oder mehrere Wochen nach Hause und braucht nur einmal die Woche zum Blutbild kommen.« Heike: »Was ist überhaupt ein Blutbild?« Sabine: »Da wird im Blut gezählt, wieviel Leukos, Erys und Thrombos Du hast. Dann weiß der Arzt, wann die nächste Behandlung gemacht werden kann oder ob man noch eine Woche zur Erholung braucht. Außerdem wirst Du dann vom Arzt untersucht.« Heike: »Findest Du die Mundpflege auch so scheußlich? Was passiert eigentlich, wenn man sie einfach gar nicht macht?« Sabine antwortet: »Bei der Behandlung mit Zytostatika wird die Mundschleimhaut sehr empfindlich für Infektionen und entzündet sich leicht. Das ist nicht nur gefährlich, sondern tut auch weh. Ich hatte am Anfang einmal so eine Entzündung. Das tut wirklich weh, dann kannst Du kaum etwas essen

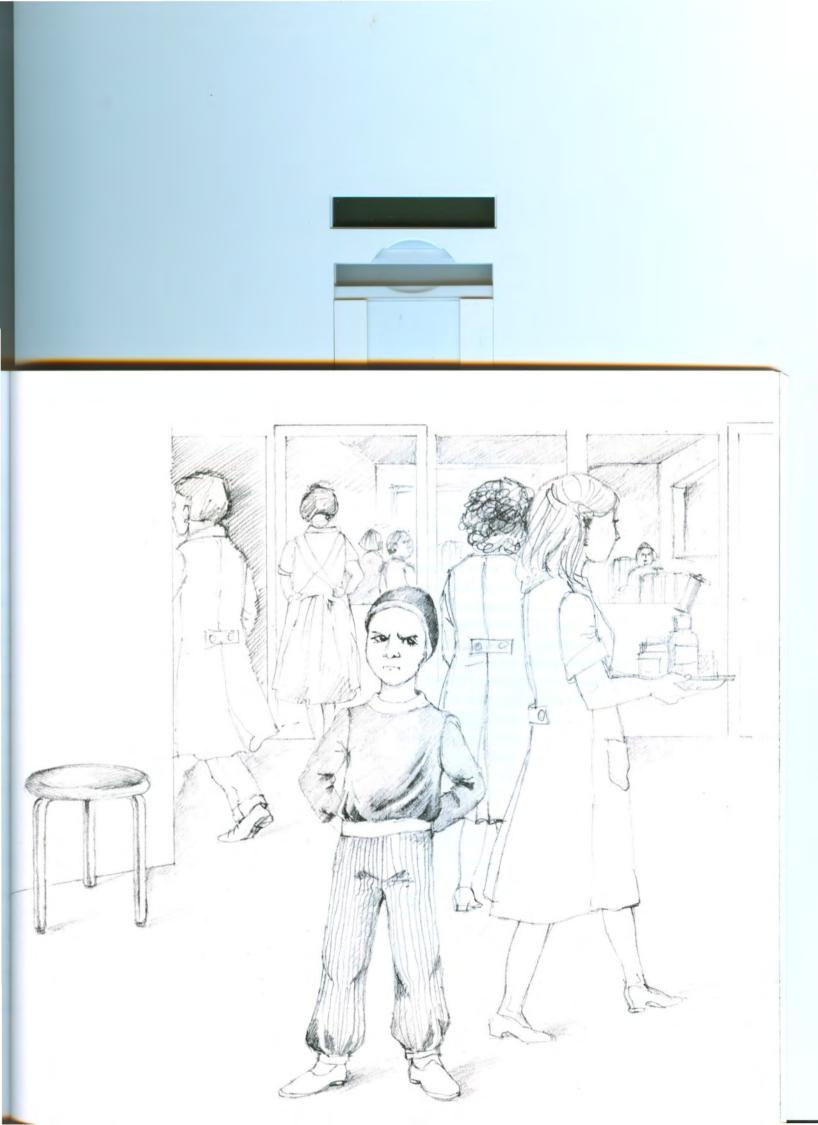

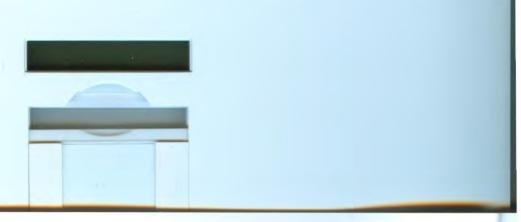

und mußt sogar im Krankenhaus bleiben.« Heike: »Das habe ich nicht gewußt. Vielleicht mache ich das Mundspülen jetzt doch gründlicher. Aber die blaue Farbe von diesem Pyoktanin ist wirklich scheußlich. Die Leute glotzen einem so blöd auf den Mund. Das stört mich ungeheuer!« Sabine: »Hat mich am Anfang auch, aber jetzt denke ich Denen tut der Mund ja hinterher nicht weh, wenn ich die Mundspülung nicht mache«. Überhaupt kümmere ich mich gar nicht mehr um die blöden Leute, die so gucken. Außerdem wissen die wahrscheinlich nicht, daß mich das so stört und meinen es gar nicht böse. Ehrlich gesagt hätte ich früher auch einem Kind ohne Haare ganz schön blöd hinterhergeguckt, ohne daß mir eingefallen wäre, daß ihm das unangenehm ist.« Heike: »Du hast recht. Meine Freunde zu Hause habe ich schon darauf vorbereitet. Aber wenn mir wirklich alle Haare ausfallen, weiß ich nicht, ob ich ohne Perücke auf die Straße gehen würde.« Sabine: »Brauchst Du ja auch nicht, dafür ist die Perücke ja da. Bei mir sieht man's kaum.«

Heike: »Du, hast Du auch immer so Angst, wenn Du wieder herkommen mußt? Gestern abend konnte ich gar nicht einschlafen, und jetzt habe ich ziemlich Heimweh. Und vor der Spritze habe ich auch schon Angst, vielleicht platzt die Vene wieder oder der Arzt trifft sie nicht sofort. Geht Dir das auch so?« Sabine: »Ja, das ist bei mir genauso. Es ist aber wichtig, daß Du mit der Angst fertig wirst. Du darfst Dich da nicht reinsteigern, das wird nur schlimmer. Die Ärzte bemühen sich wirklich, einem nicht weh zu tun, aber leider treffen alle mal daneben, weil ja auch unsere Venen nach den vielen Tröpfen nicht mehr gut sind und leicht verstopft sein können. Übrigens weiß ich einen guten Tip. Wenn Du

vorher die Arme und Hände in warmem Wasser badest. dann kommen die Adern besser raus. Ich mache das immer so. Außerdem versuche ich, schon an das Nachhausefahren zu denken und an das, was ich dann alles machen will. Aber ich kann das auch nicht immer. Wenn wir öfters zusammen auf einem Zimmer sind, können wir uns ja gegenseitig Mut machen, vielleicht geht es dann besser. « Heike: »Ja, das finde ich gut? Was machst Du denn heute noch?« Sabine: »Mein Blutbild ist schon gemacht und gleich kriege ich meinen Tropf. Ich ziehe schon mal den Schlafanzug mit den weiten Ärmeln an, damit ich ihn auch über den Tropf ausziehen kann, wenn ich wechseln will. Meine Mutter hat die Ärmel weiter gemacht. Dann kriege ich von der Schwester eine Tablette gegen das Erbrechen. Mir wird nämlich immer sehr schlecht. Leider geht das mit den Tabletten nur ein bißchen besser. Wenn ich Arzt wäre, ich würde ein Mittel gegen das Erbrechen erfinden, damit kein Kind mehr bei den Tröpfen erbrechen müßte. Das ist aber wahrscheinlich schwer zu finden.« Heike: »Das glaube ich auch. Weißt Du, ich bin richtig froh, daß ich Dich getroffen habe. Du kannst alles so gut erklären. Dann habe ich weniger Angst. Ich kriege meinen Tropf übrigens erst morgen. Dann kann ich Dich heute noch etwas trösten, wenn es Dir schlecht geht bei Deinem Tropf.«

# Eine Zwischenbemerkung

Im Lauf dieser Erklärungen, spätestens beim ersten Zytostatikatropf wirst Du vielleicht dieses Buch wütend in die Ecke werfen und denken: »Ihr Ärzte habt gut reden mit Euren Erklärungen und guten Ratschlägen. Ihr seid ja nicht krank, ihr habt ja keine Angst vor

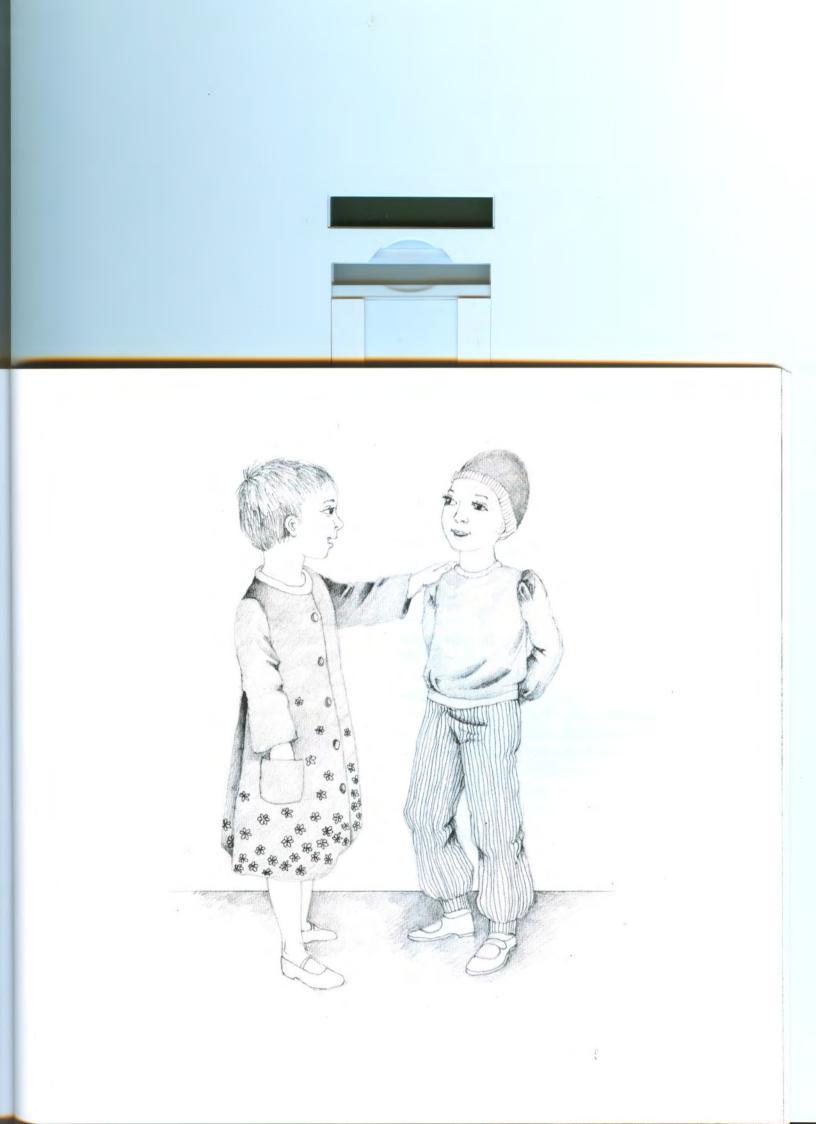

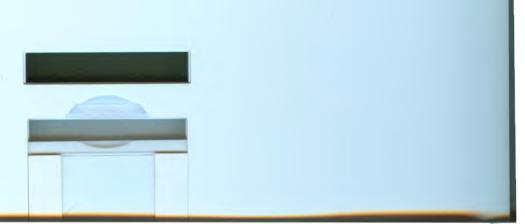

dem Tropf und dem Erbrechen!« Bitte glaub mir, daß ich in diesem Buch nicht so tun will, als sei das alles so einfach zu machen, wie ich es beschreibe. Ich weiß, daß wir Dir nur eine Hilfe sein können auf Deinem Weg durch die Krankheit, auf dem wir Dich und Deine Eltern begleiten. Das versuchen wir mit Schwestern, Erziehern und Lehrern gemeinsam.

Dabei ist es wichtig, daß Du auch von dem erzählst, was Dich bedrückt. Unter den Ärzten und Schwestern der Station wirst Du außer Deinen Eltern irgendeinen finden, zu dem Du Vertrauen hast. Sprich mit ihm darüber, gemeinsam lassen sich Probleme meist besser lösen als alleine. Und vor allem: Schäme Dich nicht für Deine Wut, Deine Verzweiflung und Angst! Mach Dir Luft damit oder igel Dich einen Moment ein, wie es gerade für Dich am besten ist. Wenn Du einen zum Zuhören brauchst, dann gib ihm ein Zeichen, dann machst Du es ihm und Dir leichter, zu sprechen und Probleme gemeinsam anzugehen.

#### Noch einmal zu Operation!

Die Knochentumoren ›Osteosarkom‹ und ›Ewingsarkom‹ wachsen an irgendeiner Stelle im Knochen, am häufigsten an Arm oder Bein. An dieser Stelle zerstören sie recht schnell die Knochensubstanz und damit die Kraft und Tragfähigkeit von Arm oder Bein. Allein durch die Behandlung mit Zytostatika können nicht alle bösartigen Zellen ausgerottet werden. Eine Bestrahlung kommt beim Osteosarkom nicht in Frage,

weil sie ohne Wirkung bleibt. Aber auch beim Ewingsarkom reichen Bestrahlung und Zytostatika allein nicht aus. Man müßte also bei einer Behandlung, die ausschließlich mit Zytostatika durchgeführt würde, immer damit rechnen, daß der Tumor an dieser Stelle weiter wüchse oder aus den übriggebliebenen Zellen neu entstünde. Deshalb reicht bei einem Knochentumor die Therapie mit Zytostatika und Bestrahlung nicht aus, sondern der Tumor muß durch eine Operation vollständig entfernt werden. Bei ungünstigem Sitz läßt sich dann manchmal nicht vermeiden, daß ein befallener Körperteil, also Arm, Fuß oder Bein abgenommen, amputiert werden muß und nach Abschluß der Wundheilung durch eine Prothese ersetzt wird.

Es wird aber zunächst bei jedem Patienten geprüft und überlegt, ob nicht ein Stück Metall oder Kunststoff als Ersatz an die Stelle des Tumors (= Endoprothese) eingepflanzt werden kann. Das funktioniert nur dann, wenn der Tumor auf die Grenzen des Knochens beschränkt bleibt und nicht auf das umliegende Muskelgewebe übergegriffen hat.

Manchmal wird auch ein Knochen verkürzt wieder zusammengesetzt und kann dann mit einer zusätzlichen Prothese wieder gebraucht werden. Auch diese Lösung ist nur möglich, wenn der Tumor nur den Knochen betrifft und nicht auch noch das umliegende Gewebe. Öfters hat der Tumor aber bereits auf die Muskeln am Knochen übergegriffen, und das Bein oder der Fuß müssen dann amputiert werden. Vor der Operation wird auch eine Zytostatikatherapie durchgeführt, die aber dazu dient, daß der Tumor schon kleiner

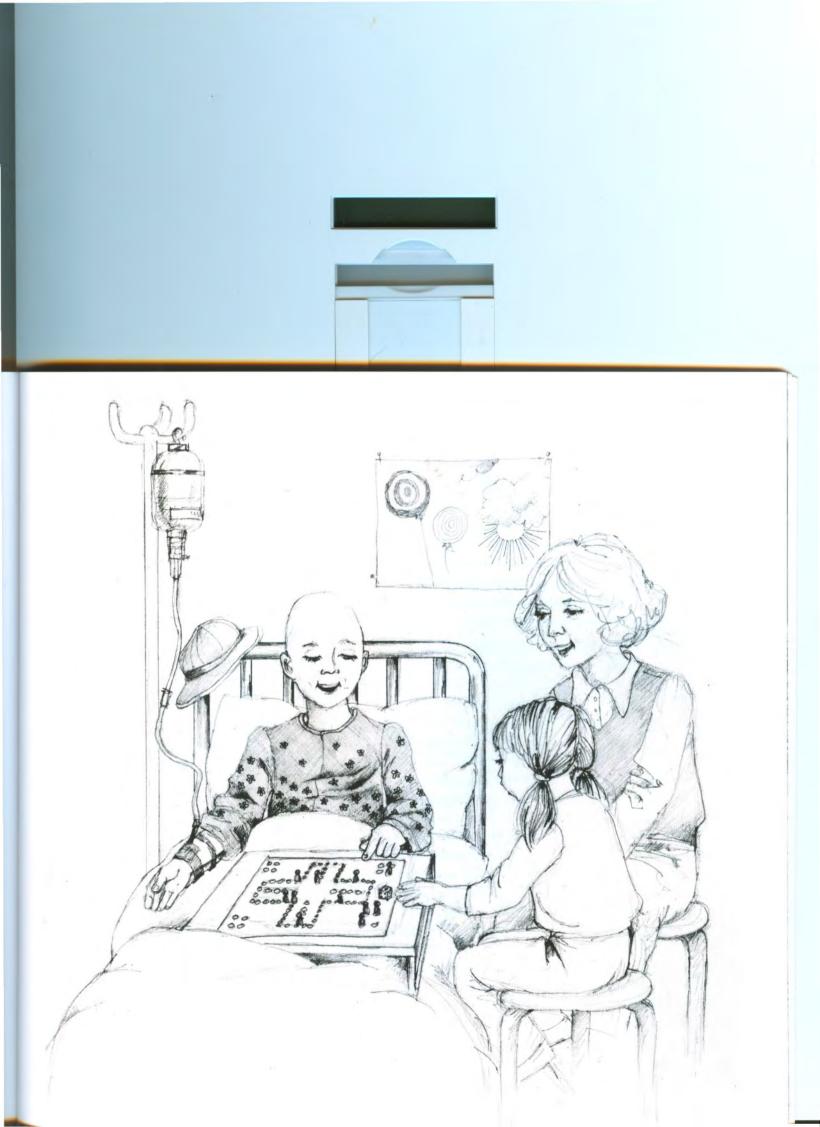

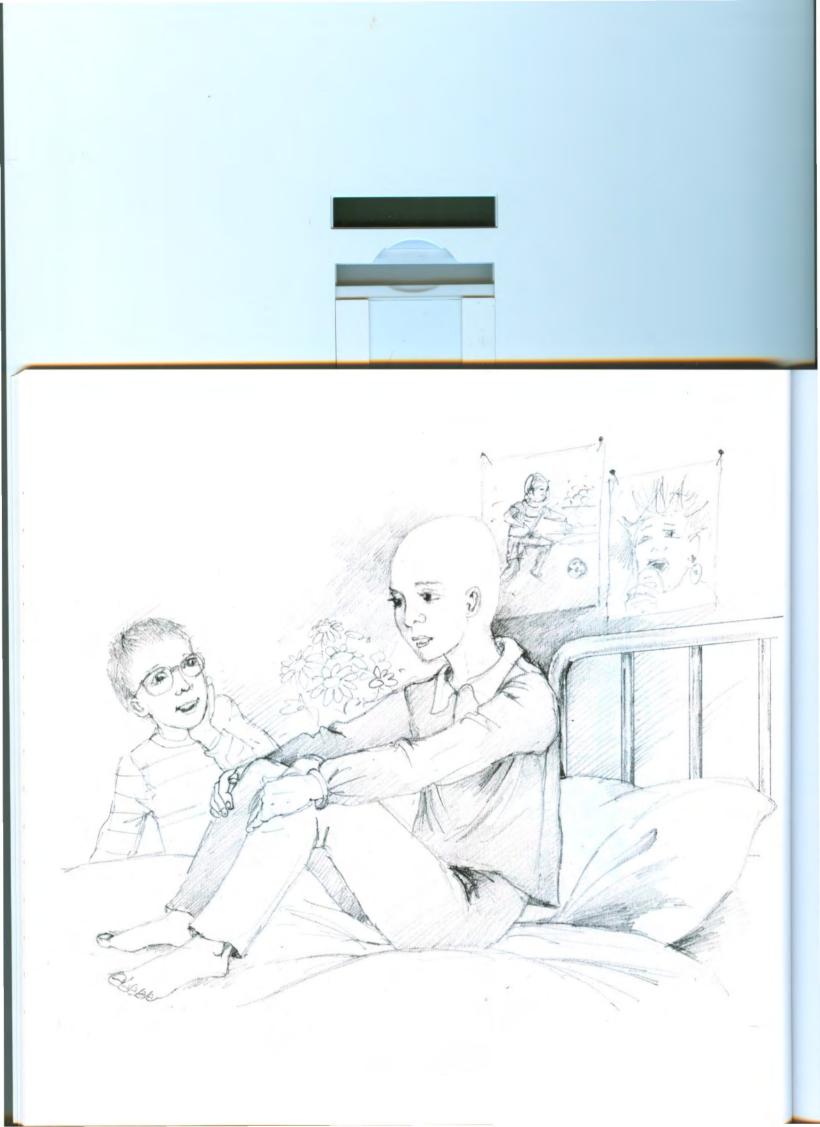

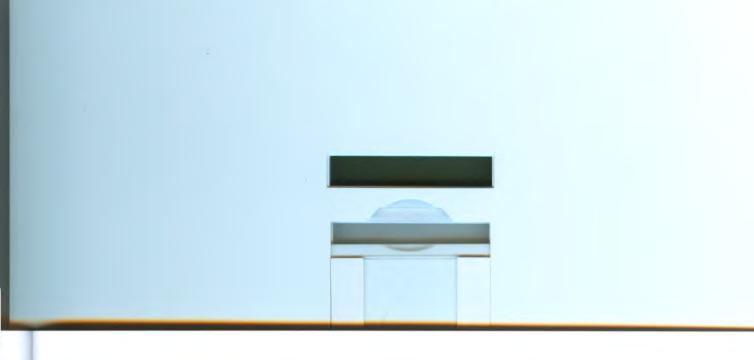

wird und so die Operation besser durchgeführt werden kann.

Du wirst Dich vielleicht fragen, warum Du, obwohl der Tumor ja durch die Operation entfernt wurde, danach immer noch Medikamente bekommen mußt. Die wichtigste Aufgabe der Zytostatika ist, die ganz kleinen Tumorzellen, die sich evtl. vom Tumor gelöst haben und sich über den Blutstrom in einer anderen Stelle des Körpers (z. B. Lunge, Lymphknoten) versteckt haben, zu vernichten.

Wenn ein Fuß oder das Bein amputiert werden muß, dann kann dieser fehlende Körperteil durch eine Prothese ersetzt werden. Sobald nach der Operation das Gewebe ausreichend verheilt und belastbar ist, wird die Prothese genau angepaßt und hergestellt. Sie besteht aus Plastik- und Metallteilen, die wie Gelenke miteinander verbunden sind und die normalen Bewegungen von Arm und Bein möglichst genau ausführen. Beim Verlust der Hand kann man mit der Prothese zum Beispiel auch Greifen und Heben.

Es erfordert ziemlich viel Übung, auf einem Kunstbein so zu gehen wie auf einem eigenen, aber die meisten Jugendlichen beherrschen nach einiger Zeit das Gehen darauf so gut, daß für einen Unbekannten kaum ein Unterschied mehr zu sehen ist. Natürlich wird dadurch die Tatsache der Amputation und das Angewiesensein auf eine Prothese nicht angenehmer, aber man fällt zumindest bei Fremden nicht sofort als ›Behinderter‹ auf.

Dies ist aber nur die technische Seite, die das Leben nach der Amputation wesentlich erleichtert. Die andere Seite besteht darin, daß es vielleicht erst einer längeren Entwicklung bedarf, die Prothese als notwendiges Hilfsmittel zu akzeptieren und die neue Situation als körperlich behinderter Mensch als vollwertiges Menschsein und Leben aufzufassen. Wenn jemand eine Prothese trägt, hat er Anspruch darauf, als ebenbürtiger und leistungsfähiger Mensch zu gelten. Dies kann er nur dann, wenn er sich selbst als solcher fühlt und achtet.

Bis heute gibt es leider manchmal keine andere Möglichkeit bei der Behandlung von Knochentumoren. Auch für uns Ärzte und Schwestern ist es oft guälend, diese unvermeidbare Wahrheit auszusprechen und einzusehen. Auch wir müssen uns immer wieder darüber klar werden, daß das Leben des Patienten das wichtigste Ziel der Behandlung ist und alle Behandlungsschritte, so schwer sie auch zu ertragen sind, diesem Ziel dienen müssen. Damit fertig zu werden, braucht Zeit und immer wieder neue Gespräche. Die wenigen Worte, die wir in diesem Zusammenhang mit Thema Amputation widmen können, reichen sicherlich dazu nicht aus. Wahrscheinlich wirst Du lange Zeit brauchen, um zu akzeptieren, daß vielleicht auch Dein Leben nur durch den Verlust eines Armes oder Beines möglich ist. Du wirst lernen müssen, Dich mit Deiner Behinderung zu mögen und anzunehmen, Dich damit zu behaupten und in die Welt der Gesunden wieder einzureihen. Daß dies möglich ist, wissen wir von Jugendlichen, die nach Amputation und Zytostatikabehandlung ein normales Leben mit Schulabschluß, vollwertigem Berufsleben und selbständigem Privatleben führen. Was sie von den anderen >normalen (Menschen

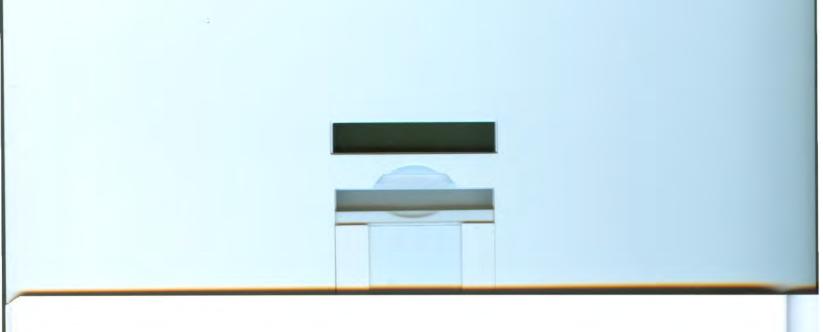

unterscheidet, ist jedoch nicht nur ein amputiertes Bein oder der Arm, sondern das Wissen darum, wie schwer sie sich dieses Leben erkauft haben. Ihnen wird manche Gedankenlosigkeit, Oberflächlichkeit und Naivität vieler Gleichaltriger und Erwachsener fremd sein. Die Frage, warum den einen Gesundheit und Glück in den Schoß fällt, ohne daß sie es zu schätzen wissen und warum andere darum kämpfen und dafür leiden müssen, diese Frage kann keiner beantworten.

# Wie Gesunde einem Kranken begegnen

Recht bald wirst Du Dich nicht nur mit Deiner Krankheit und der Behandlung auseinandersetzen, sondern auch mit der Reaktion anderer Menschen aus der näheren und weiteren Umgebung. Die Krankheit drängt Dich in eine Sonderrolle, leider oft auch in eine Außenseiterrolle. Meist verändert sie aber nicht nur Dein Leben, sondern auch das der ganzen Familie.

In diese Sonderrolle wirst Du Dich mehr oder weniger schnell hereinfinden. Die Reaktionen anderer Menschen machen jedoch den meisten Jugendlichen oft zu schaffen, weil sie sie nicht immer nur als positiv und angenehm empfinden. Da wird Dir natürlich viel Anteilnahme begegnen, da werden Dir viele Mut machen wollen, die Therapie durchzuhalten. Aber es gibt wahrscheinlich auch andere, bei denen die reine Neugier zu überwiegen scheint. Diese Neugierde wirkt aber immer dann unangenehm und verletzend, wenn sie nur oberflächlich ist und keine ehrliche Anteilnahme an Deinen Problemen dahintersteckt. Ähnlich können auch neugierige Blicke einen Menschen im

Rollstuhl kränken. Meistens machen sich andere, die vielleicht nicht aus Deiner näheren Umgebung stammen, sondern sich plötzlich aufdrängen, gar nicht klar, daß Dir diese eigentlich egoistische Reaktion überhaupt nicht weiterhilft. Vielleicht gibt es unter ihnen einige, die sich tatsächlich nicht mit unangenehmen Problemen belasten wollen und die nur neugierig sind – dann solltest Du sie links liegen lassen, dann geht sie Deine Krankheit gar nichts an!

Oft liegt diesem Eindruck aber auch ein Mißverständnis zugrunde. Du muß Dir klar machen, daß Du in Deiner neuen Rolle als Kranker den Reaktionen Gesunder gegenüber viel empfindlicher und kritischer bist. Was auf Dich vielleicht als Neugierde wirkt, ist oft nichts anderes als Unsicherheit und der Versuch, ein Gespräch mit Dir zunächst unverfänglich anzufangen. Die meisten Menschen belastet bei einem Gespräch mit einem Kranken die Furcht, ihn zu verletzen. Sie haben große Hemmungen, sich normal mit ihm zu unterhalten. Oft kennen sie ja auch die Krankheit nicht, wagen aber dann nicht zu fragen, aus Angst, indiskret zu sein. So kommt dann nur ein oberflächliches Gespräch zustande, bei dem keiner aus sich heraus und auf den anderen zugeht. Für Dich entsteht leicht der falsche Eindruck, daß ein anderer sich nicht wirklich mit Deinen Problemen beschäftigen will und nur aus Neugierde kommt. Ein anderer Grund für die scheinbare Oberflächlichkeit bei der Begegnung mit Gesunden besteht auch in deren Furcht, selber krank zu werden. Du machst Ihnen durch Dein Kranksein erst bewußt, daß auch sie ebenso erkranken können. Fast, als wollten sie diesen Gedanken vertreiben, vermeiden sie dann das Gespräch über Deine Krankheit.

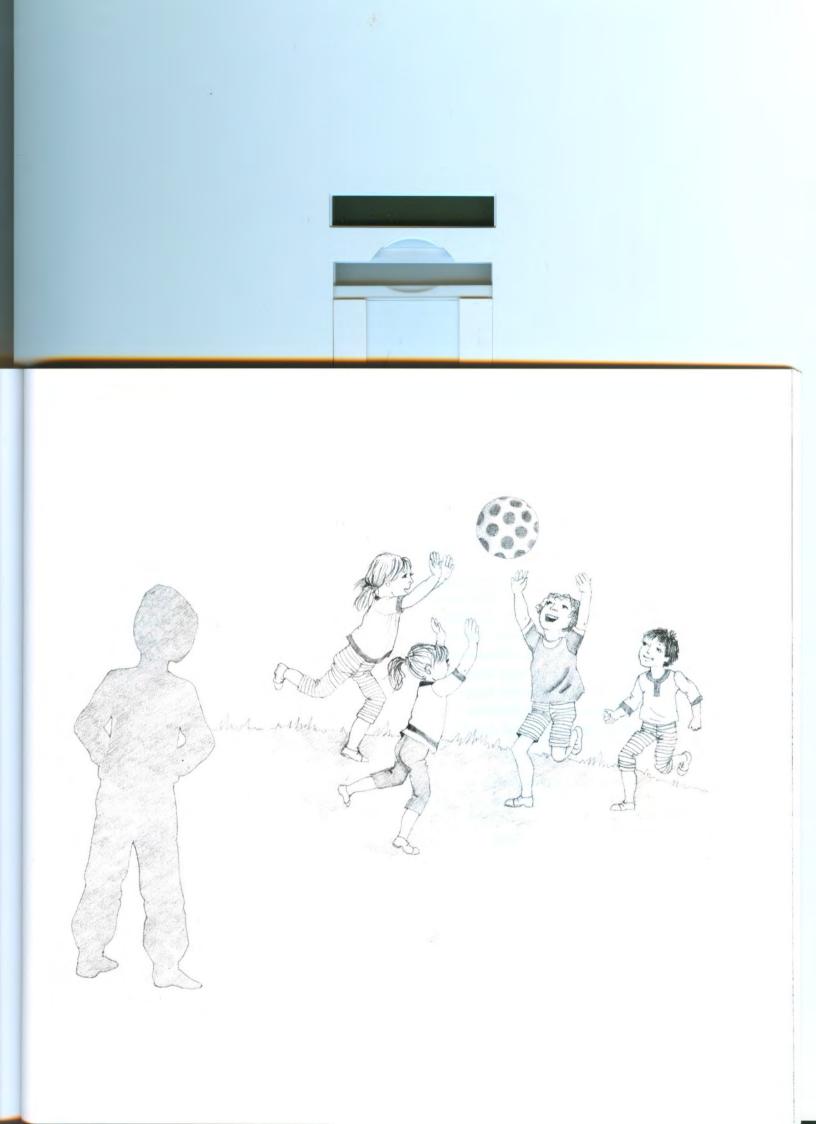

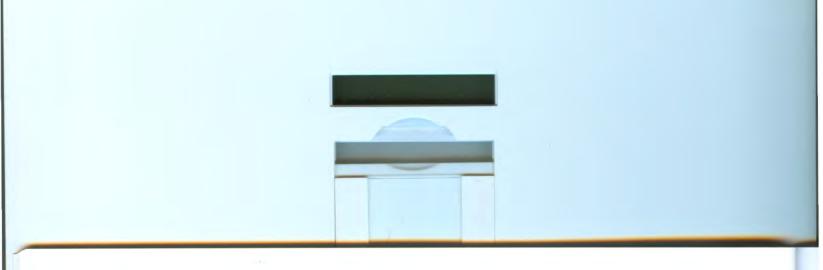

Denn es macht ihnen Angst, daran erinnert zu werden, daß auch sie ihre Gesundheit plötzlich verlieren könnten. Deshalb sind sie oft unfähig, mit Dir über Deine Krankheit zu sprechen.

So bist Du bei einem Gespräch mit Gesunden der eigentlich überlegene Partner. Es liegt an Dir, dem anderen das Gespräch zu erleichtern. Wenn Du dabei daran denkst, daß der Gesunde erst seine eigene Furcht vor dem Krankwerden überwinden muß, dann wird es oft doch möglich sein, sich zu verstehen. Du mußt zunächst dem Gesunden helfen, seine Hemmungen und Angst zu überwinden. Danach wird dieser Mensch auch Dir eine Hilfe und ein wertvoller Gesprächspartner sein können. Ein Gespräch ist für beide Teile eine wichtige Möglichkeit, sich von Angst und Problemen zu entlasten.

Aber auch Deine Eltern und Geschwister werden sich vielleicht schwertun mit der neuen Situation. Deine Eltern werden unter der Sorge um ihr Kind leiden. Oft können Eltern nur schwer mit ihren Kindern über eigene Probleme sprechen. Vielleicht weil sie vermeiden wollen, Dich auch noch mit ihrer eigenen Angst und Sorge zu belasten, aber auch, weil sie gewohnt sind, alleine damit fertig zu werden. Doch auch ihnen täte es sicher oft gut, über ihren Kummer sprechen zu können.

Deine Geschwister müssen sich auch sehr umstellen. Sie haben Angst um Dich, viel mehr als sie sagen können. Manche plagt die Frage, ob sie selber auch die gleiche Krankheit bekommen können. Wir können nicht oft genug wiederholen, daß das so gut wie ausgeschlossen ist. Die Situation der Geschwister in der Familie

ist nicht einfach, weil sie häufig mit ihren Wünschen und Problemen zurückstecken müssen. Sie fühlen sich deshalb vielleicht vernachlässigt und in die Ecke gedrängt, haben aber meist ein schlechtes Gewissen, wenn sie wütend darüber sind; sie wissen ja genau, daß Du im Moment zurecht mehr Fürsorge und Aufmerksamkeit von den Eltern brauchst und bekommst. Es gibt kein Patentrezept, wie man solche Probleme löst. Wichtig ist nur, daß Euch allen klar sein muß, daß jeder in der Familie seine berechtigten Probleme hat, über die man, wenn man kann, sprechen sollte.

Wenn die anderen Mut gefunden haben, auch ihre Fragen an Dich zu stellen, dann hast Du sie als wirkliche Freunde auch während Deiner Krankheitszeit gewonnen. Du wirst sie brauchen, daher lohnt es sich, von Anfang an auf sie zuzugehen. Sicherlich tun sich viele Kranke gerade damit schwer, trotzdem sollten sie es wagen, denn den Gesunden fällt das Sprechen gerade mit einem ›Krebskranken‹, so paradox das klingt, noch schwerer als diesem selbst.

Es bleiben immer Probleme, über die man nur mit wenigen Menschen sprechen kann. Ob das Deine Eltern, der Arzt, eine Schwester, der Psychologe der Station, ein Pfarrer oder sonst jemand ist, mußt Du selber entscheiden. Das ist richtig so, denn wichtigste und innerste Dinge kann man nicht mit sämtlichen noch so lieben Freunden besprechen. Wem Du wieviel anvertraust, wirst Du selber bestimmen.

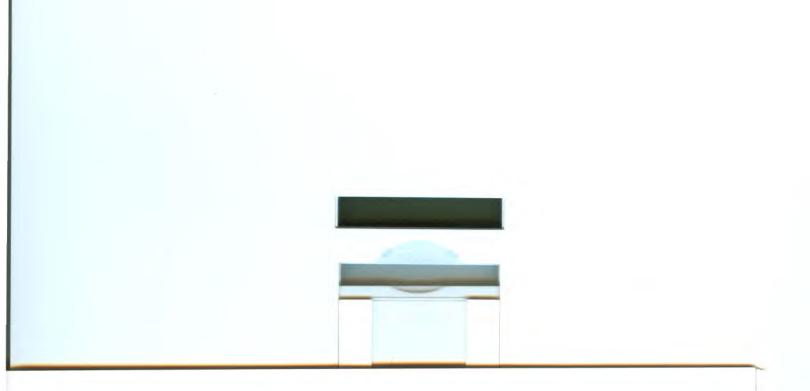

#### In den Illustrierten...

steht oft allerhand über Krebs und Tumorkrankheiten. Mal schreibt die Zeitung, daß man diese Erkrankungen niemals heilen kann und daß alle Ärzte, die das versuchen, lügen. Oder es steht darin, daß irgendein Mensch eine Diät, einen Magneten oder einen Kräutersaft erfunden hat, mit dem man den bösartigen Tumor wegheilen kann, ohne daß man etwas davon merkt, ohne Schmerzen, ohne Erbrechen und ohne Haarausfall.

Daß man tatsächlich viele Tumorkrankheiten bei Kindern und Jugendlichen heilen kann, beweisen die vielen, die nach der Behandlung in der Klinik ganz normal und fröhlich leben. Aber immer wenn man versuchte, jemanden zu finden, der seine Behandlung nur solch einem Wundersaft oder einer Diät verdankte, stellte sich die ganze Sache als Schwindel heraus. Trotzdem veröffentlichen immer wieder Illustrierte diese Meldungen, die Eltern und Kinder in Zweifel stürzen. Das liegt daran, daß diese Zeitungen nur die Sensationslust der Menschen anstacheln und befriedigen wollen und letztlich ihre Zeitungen gut verkaufen und damit Geld verdienen wollen. Das heißt übrigens nicht, daß eine gesunde Ernährung überflüssig ist, nur kann sie eine medizinische Behandlung nicht ersetzen. Auch Deine Eltern und Du, Ihr werdet oft solche Zeitungsartikel finden, die Euch so wahrscheinlich vorkommen, daß Ihr Zweifel bekommt an dem, was die Ärzte gesagt haben. Wenn das einmal so ist, dann bringt den Zeitungsartikel mit, zeigt ihn den Ärzten und sprecht mit ihnen darüber. Fragt sie so lange, bis ihr genau verstanden habt, was an dem Zeitungsartikel falsch war.

Sicherlich ist die heutige Behandlungsmethode der Tumoren sehr beschwerlich und oft unangenehm für die Patienten, doch bisher ist es der einzige Weg zu einer möglichen Heilung. Die Wissenschaftler arbeiten daran, bessere und weniger belastende Medikamente zu finden. Bis dies so weit ist, müssen wir mit den heutigen Mitteln, die schon viel besser sind als die früheren, versuchen, zum Ziel zu kommen.

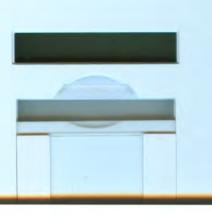

**Brief an einen Freund** 

Lieber Mario, vielen Dank für deinen Brief aus den Ferien in Frankreich. Du hast mich gefragt, warum ich Dir nicht mehr geschrieben habe, obwohl wir doch eigentlich oliesen. Urbaub zusammen verbringen wollkn. Ich hatte mich auch schon sehr auf das Zelten gefreut. Entschuldige bitte, daß ich mich nicht mehr gemeldet habe. Keider ist alles ganz anders gekommen, als wir es uns ausgemalt hatten. Ich bin seit 4 Honaten krank und werde vielleicht auch im nächsten Jahr nicht mit Dir

fahren können.

Alles hat ganz harmlos angefangen mit schmetzen im Knie, besonders beim Fußballspielen und Volleyballspielen. In der Klinik ist dann hetausgekommen, dat ich eine Geschwulst im Oberschenkelknochen habe, ganz knapp über olem Knie. Am Anfang habe ich nichts davon wissen wollen, aber jetzt weiß ich, daß das Knbsist, Knochenkrebs. Ich habe auch immer gedacht, nur alte feute können Krebs kniegen, aber das stimmt nicht. Hier auf oler Stateon sind noch anolere, die soalt sind wie ich und sogar kleine Kinder, alle haben irgendeinen Krebs. Des Atzt hat gesagt, das könnte man heilen. Ich bekomme ziemlich scheußliche Medikamente, die dagegen helfen sollen. Das sind die stärksten, die es gibt, und es wird einem sauschlecht davon. Die gibt is alle

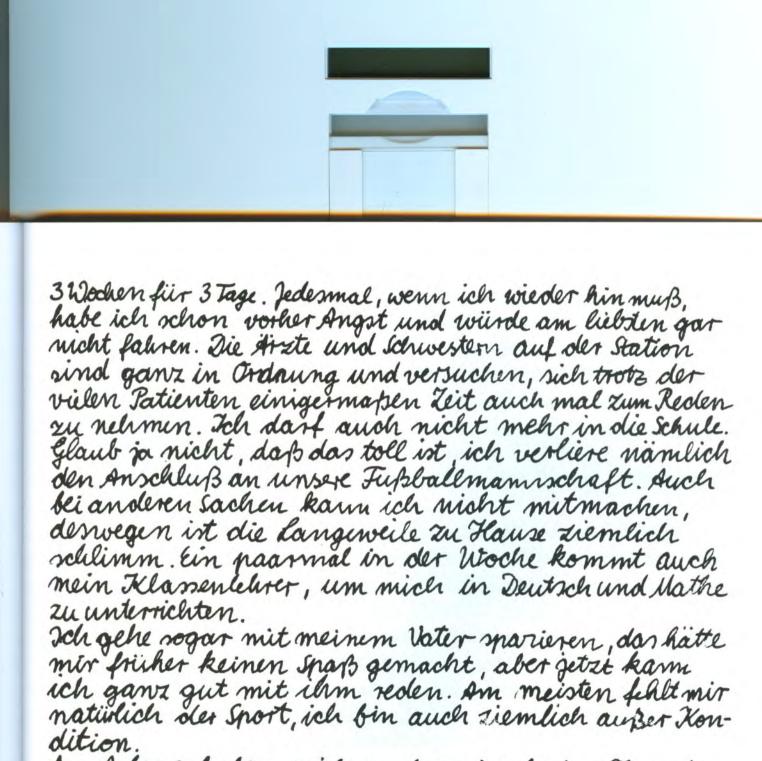

Am Anfang haben mich auch meine besten Freundl im Hich gelassen, weil sie geglaubt haben, daß die Krankheit ansteckend ist. Das stimmt aber nicht und seit sie das wissen, halten sie zu mir, auch wemt ich bei den besten sachen nicht mitmachen kann. Aber sie erzählen mir, was los war.
Von den Medikamenten habe ich eine Glatre be-

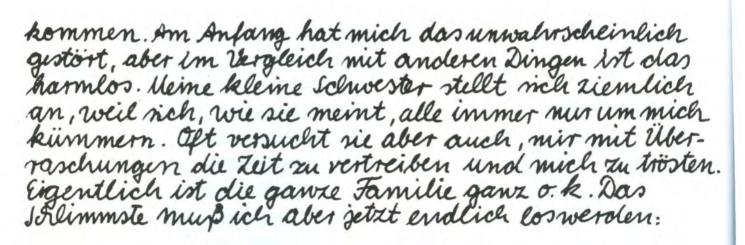

Ich werde mein rechter Bein amputiert bekommen. Die Medikamente reichen nicht aus, um die Krebszellen ganz sicher zu vernichten. Das muß aber sein, damit ich überhaupt eine Chance labe, und die habe ich ja. Ich kann is noch garnicht glauben, ich war doch bei allem immer der Schnellste, und jetzt soll alles vorbei sein. Warum habe gerade ich soeine Krankheit? Keiner kann etwas dafür. Jetzt soll mein Bein amputert werden. Ich werde kinterher eine Prothese kriegen, auf der man ganz gut laufen kann, aber was heißt das schon Jetzt weigt Du, was los ist. Manchmal mochte ich davonlaufen, ich habe dann Angst, diese verdammte Krankheit hørt nie auf. Dam denke ich, alles war nur ein Fraum und will aufwachen mit zwei gesunden Beinen, ohne

den Krebs! Und dam moke ich wieder, daß alles gawz wahr ist. Dann reiße ich mich wieder zusammen. Ich meine oft, keiner kann das verstehen, dann versuche ich, mit einem darüber zu reden, dann geht es wieder besser.

Ich habe Angst, ich kann das nicht mehr ertragen; ich weiß nicht, ob ich jedesmal wieder vernünftig zein kann und weitermache. Ich will doch genund werden und leben! Und dann weiß ich doch, daß das der einzige Weg ist, wie ich gesund werden kann. Dann gehts wieder eine Weile gut. Dann finde ich auch rwieder Sachen, die mir Freude machen.

Ich glaube doch, wenn alle zu mir halten und mir weiter so helfen, dann schaffe ich es. Bitte schreib mir oft und erzähle, was Du machst, oder komm nich bald besuchen. Es wäre schön, wenn wir so Freunde bleiben könnsten.

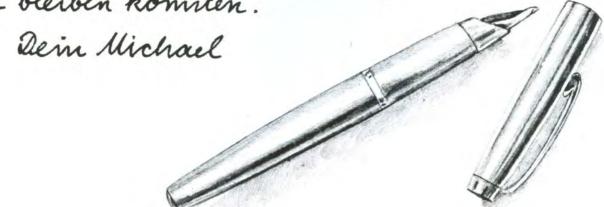

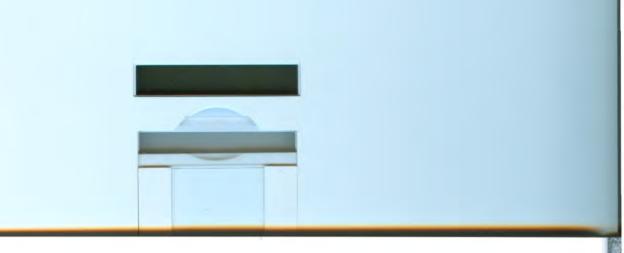

# Werde ich gesund?

Du wirst unterwegs viele Fragen gehabt haben, die Du hoffentlich schon alle gestellt hast und von einer der Personen aus Deiner Umgebung beantwortet bekommen hast. Es gibt Fragen, die sich alle Jugendlichen mit einer bösartigen Tumorkrankheit stellen. Auf manche finden sie keine Antwort, stattdessen merken sie, daß Erwachsene Angst vor ihren Fragen haben. Viele Fragen werden sie deshalb oft gar nicht stellen.

Eine Frage, die Du am Ende dieses Buches haben wirst, will ich selber stellen, nämlich die: »Werde ich gesund?« An anderer Stelle habe ich immer wieder betont, daß viele Kinder und Jugendliche mit einem bösartigen Tumor gesund werden können. Auf die Frage aber: »Werde ich gesund?« will ich gemeinsam mit Deinen behandelnden Ärzten versuchen, Dir eine ehrliche Antwort zu geben. Ich muß Dir sagen: Ich weiß es nicht. Letztlich weiß keiner, warum er erkrankt, wer erkrankt und ob er geheilt werden wird. Jeder von uns hat sein eigenes Leben und sein Schicksal, das er nicht kennt oder vorhersagen kann - aber tragen muß. Die Krankheit überhaupt, eine Verschlimmerung oder ein Wiederauftreten zu ertragen, mag sehr schwer sein. Wichtig ist immer, daß wir uns gegenseitig helfen müssen und auch können, Unerträgliches gemeinsam zu ertragen. Auch für einen Gesunden ist Alleinsein schwer. Sich in einer Krankheit alleingelassen zu fühlen, das ist unerträglich. Wir dürfen uns nicht aus Angst voneinander abkapseln, die Gesunden nicht gegenüber den Kranken, die Kranken nicht gegenüber den Gesunden. Das ist nur möglich, wenn wir über alles ehrlich miteinander sprechen und die Wahrheit nicht scheuen.

Weitere Fragen wirst Du nun stellen, vor allem, wenn Du älter bist - und es ist zunächst die: »Warum muß ich an dieser Krankheit leiden, warum muß ich überhaupt leiden?« Diese Frage ist eigentlich nicht zu beantworten. Wir müssen es als Tatsache nehmen, daß zum Leben das Leid und der Tod dazugehört. Zu wissen, wer zu welchem Zeitpunkt davon erreicht wird, das ist uns nicht gegeben. Und eine weitere Frage: »Hat mein Leben, hat mein Leben mit der Krebserkrankung überhaupt einen Sinn, hat es einen Wert? Welchen Sinn hat das Leben überhaupt?« Du wirst Dich wundern, daß gesunde Erwachsene mit dieser Frage scheinbar keine Probleme haben. Die Wahrheit ist aber, daß auch sie sich meist erst in einer Grenzsituation ihres Lebens mit dieser Frage beschäftigen, vielleicht beim Tod eines nahen Angehörigen oder im Verlauf einer schweren Krankheit. Hat eine Krankheit, hat das Leiden bei einer Krankheit noch einen anderen Sinn, ein anderes Ziel, als nur gesund zu werden? Was ist dann mit denen, die vielleicht nicht gesund werden? Hat ihr Leben dann keinen Sinn, ist es sinnlos? Bei dem Philosophen Viktor Frankl findet sich eine Antwort, die weiterführt. Er schreibt: »Ich habe nicht einen Augenblick die Überzeugung aufgegeben, daß das Leben unter allen Bedingungen und Umständen einen Sinn hat. Denn entweder es hat einen Sinn – dann muß es ihn auch behalten. wenn es noch so kurz dauert. Oder aber es hat keinen Sinn - dann könnte es auch nicht sinnvoll werden, wenn es noch so lange dauern würde.« Für alle Menschen ist früher oder später das Leben mit Unglück, Leid oder Unfreiheit verknüpft und endet für jeden mit

Viktor E. Frankl: Der Mensch vor der Frage nach dem Sinn, Piper-Verlag  $1980\,$ 

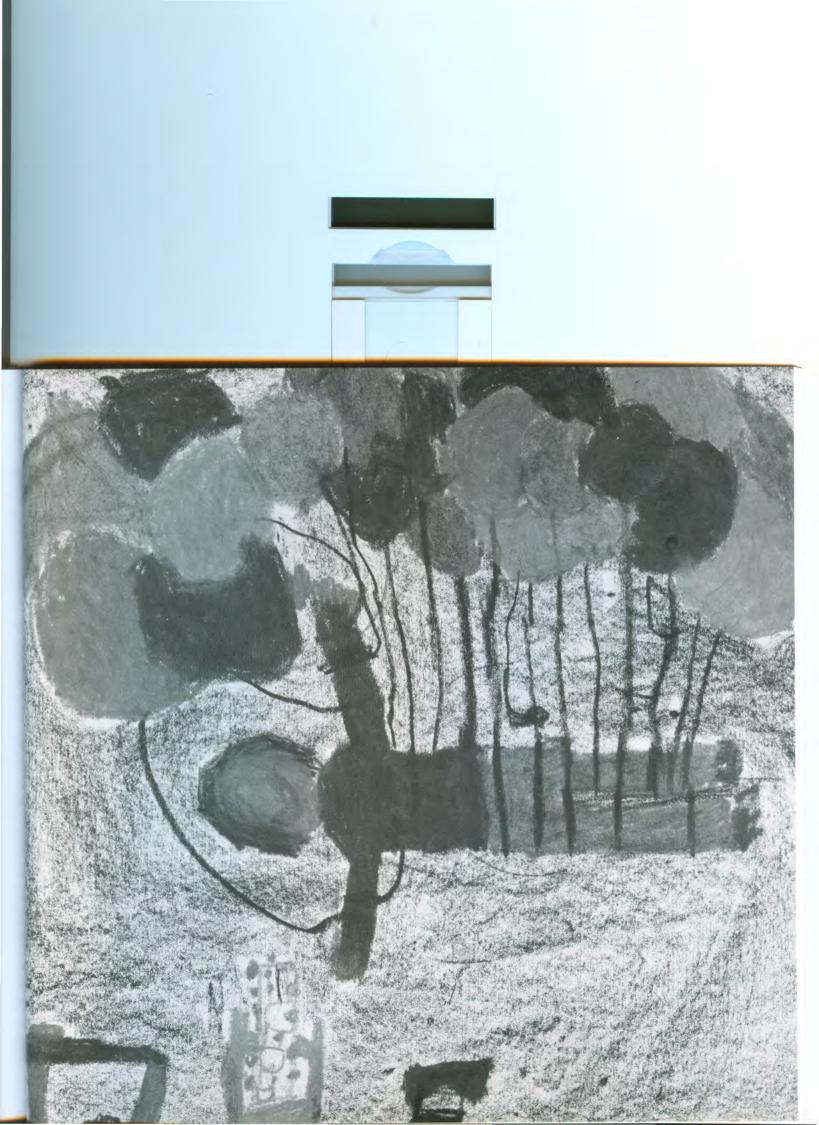

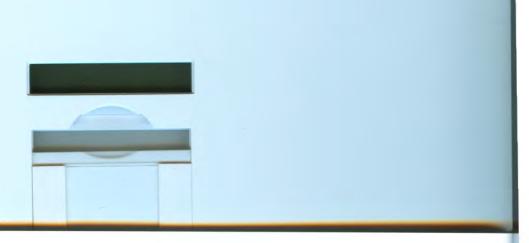

dem Tod. Hätte das Leben nur den einen Sinn, in ungestörter Zufriedenheit und vollkommenem Glück gelebt zu werden, dann gäbe es niemanden, für den sein Leben sinnvoll wäre. Das also kann nicht der Sinn des Lebens sein. Vielmehr kommt es darauf an, mit Leiden und Unglück fertig zu werden und ihm trotz allem positive Seiten abzugewinnen. Die positiven Seiten bestehen nur selten in genialen Leistungen und großen Ereignissen. Sie können vielmehr aus Kleinigkeiten und einzelnen Momenten bestehen, vielleicht einem Moment innerer Ausgeglichenheit oder Freude an Schönheit in der Natur, vielleicht aus einer Freundschaft oder gegenseitigem Verstehen ohne große Worte. Oft erkennen wir das erst, wenn wir durch äußere Umstände dazu gebracht werden, darüber nachzudenken.

Auch Deine Freiheit ist durch die Krankheit eingeschränkt, sie wird vielleicht eingeschränkt bleiben, wenn Du länger auf Hilfe angewiesen bist. Aber das ist nicht die wirkliche Freiheit, unabhängig von Hilfe zu leben, sondern die wirkliche Freiheit besteht darin, auch in Abhängigkeit dem eigenen Leben einen von äußeren Umständen unabhängigen Sinn zu geben.

Diese innere Ausgeglichenheit wird Dir nicht jeden Tag gelingen. Es wird Zeiten geben, in denen Du keinen Einklang finden wirst mit Dir und Deinem Schicksal.

Du solltest Dir vielleicht bewußt angewöhnen, den Weg in kleinen Schritten von einem Tag zum anderen zu planen und zu gehen. – Wie viele Tage von der schönen und wie viele von der grauen Art kommen werden, weißt Du nicht – aber jeder schöne Tag ist ein Geschenk und darüber kann man sich freuen.

Daß Du das in Deiner Situation, gezwungen durch die Krankheit, viel eher erfassen und erleben kannst als ein anderer, der sich keine Gedanken darüber macht, darin hast Du gesunden Menschen viel voraus. Und darin hat Deine spezielle Lebenssituation auch für Gesunde einen Sinn, daß sie nämlich von Dir lernen können, daß nicht das unangefochtene Gesundsein ein Wert an sich ist. Sie können von Dir lernen, daß vielmehr das gemeinsame Erleben von schönen Momenten und das gemeinsame Ertragen und Überwinden von Schwierigkeiten auch ihrem Leben einen tieferen Sinn gibt.

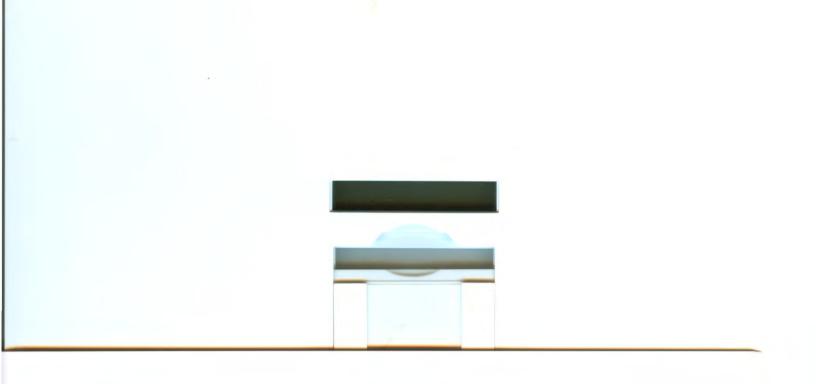

Ich komme, weiß nicht woher, ich bin und weiß nicht wer, ich leb', weiß nicht wie lang, ich sterb' und weiß nicht wann, ich fahr', weiß nicht wohin: mich wundert's, daß ich so fröhlich bin.

Ludwig Thoma

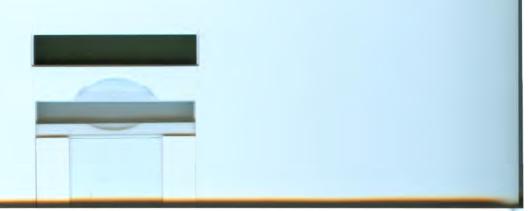

#### E. Welche verschiedenen Tumorkrankheiten gibt es im Kindes- und Jugendlichenalter?

## Das Rhabdomyosarkom (= RMS)

Es nimmt seinen Ausgang von den Muskelzellen. Am häufigsten tritt es auf im Bereich des Kopfes, nicht nur im Bereich der äußerlich sichtbaren Muskulatur, sondern auch in tiefer liegenden Muskelschichten. Außerdem kann es vorkommen am Hals, am Arm, am Bein oder im Bereich des Bekkens. Ein Rhabdomyosarkom wächst meistens schnell und macht sich daher anfangs durch eine Schwellung bemerkbar. Wenn der Tumor im Bereich von Kopf oder Hals wächst, kann es auch zu Sehstörungen, Heiserkeit oder Schluckbeschwerden kommen. Die Behandlung besteht aus Zytostatika-Behandlung, Strahlentherapie und Operation. Bei der Operation soll der ganze Tumor entfernt werden. Ausnahmen von dieser Regel werden in einigen Fällen gemacht: Wenn der Tumor an einer Stelle wächst, an der er eng mit wichtigen und nicht zu ersetzenden Organen in Verbindung kommt, zum Beispiel mit dem Auge, wird bei der Operation nur eine Probeentnahme durchgeführt und auf eine weitreichende Entfernung des Tumors verzichtet, um nicht durch die Operation weitere Schäden zu setzen. Die Sehfähigkeit soll durch eine Operation nicht beeinträchtigt werden. Auch soll neben dem Funktionieren der Organe der äußere Anblick, zum Beispiel des Gesichts, nicht beeinträchtigt werden. Ausnahmen gibt es von allen Regeln und haben dann besondere Gründe. In den Fällen, in denen ein Tumor nicht als Ganzes entfernt werden kann, wird eine intensivere Zytostatika-Therapie und Strahlenbehandlung durchgeführt werden. Dies ist beim Rhabdomyosarkom möglich, weil es sich gut mit Medikamenten und Strahlen behandeln läßt. In jedem Fall wird im Laufe der Behandlung eine weitere Probeentnahme gemacht, um zu kontrollieren, ob die Behandlung Erfolg hatte.

## Das Osteosarkom

Es entsteht im Knochen, beispielsweise am Arm oder am Bein, dort am häufigsten in der Gegend des Knies. Es macht sich anfangs bemerkbar durch Schmerzen, manchmal auch durch eine Schwellung am betroffenen Knochen. Die Diagnose wird oft nicht sofort gestellt, weil die Krankheit vom Röntgenbild her mit vielen anderen Krankheiten, zum Beispiel Entzündungen verwechselt werden kann. Das Osteosarkom kann Tumorherde in der Lunge entstehen lassen. Daher werden zu Beginn der Behandlung besonders auch Röntgenuntersuchungen der Lunge durchgeführt. Die Behandlung wird durch Zytostatika und eine Operation bestimmt. Zunächst wird in Narkose eine kleine Probe (= Biopsie) zur mikroskopischen Untersuchung entnommen und keine ausgedehnte Operation durchgeführt. Anschließend folgt eine zytostatische Behandlung. Dadurch wird der Tumor verkleinert und kann bei einer zweiten Operation besser als Ganzes und vollständig entfernt werden. In der Regel kann man aus einem Knochen, besonders des Beines, das das Gewicht des Körpers tragen soll, kein Stück entfernen, ohne dem Knochen die Tragfähigkeit zu nehmen. Daher ist oft eine Amputation des Beines nicht zu umgehen. Das geschieht auch deshalb, weil eine Behandlung mit Zytostatika alleine den Tumor nicht sicher ausrottet. Eine Therapie mit Strahlen kommt bei einem Osteosarkom nicht in Frage, weil die Tumorzellen bei dieser Krankheit nur schlecht dadurch beeinflußbar sind. Eine andere, allerdings nicht immer mögliche Methode ist der Ersatz des erkrankten Knochens durch ein Metall- oder Kunststoffstück, das an seiner Stelle eingesetzt wird. Da diese Prothese in den Körper eingesetzt wird, heißt sie Endoprothese.

#### Das Ewingsarkom (gesprochen > Juing <)

Auch das Ewingsarkom macht sich durch Schmerzen bemerkbar und entsteht im Knochen, aber eher in der Mitte eines Knochens und außerdem auch am Becken oder an den Fußknochen. Das Ewingsarkom kann ebenso wie das Osteosarkom in die Lunge Zellen ausstreuen. Es wird genauso mit Zytostatika und durch eine ähnliche Operation behandelt. Im Unterschied zum Osteosarkom läßt sich das Ewingsarkom durch Strahlen behandeln und so werden alle drei Methoden miteinander kombiniert.

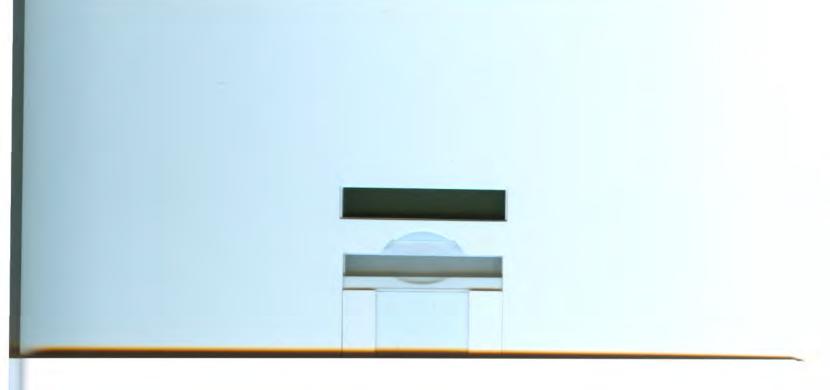

#### Gehirntumoren

Eine weitere große Gruppe von Kindern hat einen Tumor im Gehirn, der von Nervenzellen ausgeht. Er macht sich deshalb ganz anders bemerkbar als ein Tumor zum Beispiel im Knochen. Die Kinder sind anfangs müde, haben Kopfschmerzen, Übelkeit, Erbrechen. Sie sind oft gereizt und plötzlich ganz anders als vorher oder es fällt neuerdings eine Ungeschicklichkeit auf. Auch bei manchen Gehirntumoren bietet sich die Möglichkeit einer Behandlung mit Zytostatika, Operation und Bestrahlung. Bei anderen wird nur bestrahlt. Der ganze Ablauf und auch einige Probleme unterscheiden sich wesentlich von den anderen Tumoren. Die genaueren Einzelheiten dieser Krankheit und der Behandlung weiß der behandelnde Arzt und kann sie erklären.

Vorwiegend bei jüngeren Kindern treten zwei weitere Tumorkrankheiten auf. Wir erwähnen sie, weil dieses Buch ihren Eltern nützlich sein kann.

# Das Neuroblastom

Es entsteht durch Entartung von Nervenzellen des sympathischen Nervensystems, das an der Steuerung der Tätigkeit innerer Organe beteiligt ist. Diese Nervenzellen finden sich in einem Nervenstrang, der vom Brustkorb bis in den Bauchraum beidseits eng neben der Wirbelsäule verläuft und Grenzstrang genannt wird. Außerdem bilden sie einen Teil der Nebennieren, Organen, die den beiden Nieren kappenartig aufliegen. Daher kann das Neuroblastom je nach Entstehungsort ganz unterschiedliche Anfangssymptome verursachen. Im Bauchraum fällt es als tastbare Schwellung auf, die dort auch Schmerzen hervorrufen kann. Bei über der Hälfte der betroffenen Kinder sind zum Zeitpunkt der Diagnosestellung bereits ausgedehnte Metastasen nachweisbar, das sind vom Ursprungstumor ausgestreute Tochtergeschwülste (bei Neuroblastom vorwiegend im Knochen und Knochenmark), die sich ihrerseits durch Schmerzen und Schwellungen bemerkbar machen können. Je nach Lage und Größe des Neuroblastoms sowie nach dem Grad der Ausbreitung im Körper stehen Operation oder Chemotherapie (= Zytostatika) im Vordergrund der Behandlung, während Bestrahlungen nur bei einem Teil der Kinder einen zusätzlichen Nutzen bringen.

### **Der Wilmstumor**

Er entsteht im Nierengewebe und tritt vorwiegend im Säuglings- und Kleinkindesalter auf. Meistens fällt anfangs eine Schwellung im Bauchraum auf. Auch andere Symptome wie Schwäche, Müdigkeit, Appetitlosigkeit oder Bauchschmerzen sowie blutiger Urin können manchmal beobachtet werden. Die Therapie richtet sich nach dem Alter des Kindes und der Größe und Ausdehnung des Tumors. Sie besteht aus Operation, Chemotherapie und (meistens) Bestrahlung.

Eine weitere, sehr große Gruppe von bösartigen Krankheiten im Kindes- und Jugendlichenalter bilden Leukämien und Lymphome.

#### Die Leukämien

Bei den Leukämien entarten einzelne Untergruppen der Leukozyten zu Tumorzellen. Am häufigsten sind es die Lymphozyten, das ist eine spezielle Art von Leukozyten. Die Krankheit entsteht im Knochenmark. Von dort aus werden die Tumorzellen mit dem Blutstrom in den ganzen Körper transportiert. Daher betreffen sie im Gegensatz zu den bisher genannten Tumoren nicht nur eine Stelle des Körpers, sondern von Anfang an den gesamten Körper, meist auch das Zentralnervensystem. Durch ihr massenhaftes Auftreten rufen die Tumorzellen Krankheitssymptome in allen Organen hervor. Vor allen Dingen im Knochenmark verdrängen sie Erythrozyten, normale Leukozyten und Thrombozyten und hemmen deren Bildung. Daher fallen die Erkrankten durch Blässe, Müdigkeit, allgemeines Krankheitsgefühl und Blutungsneigung auf. Gleichzeitig entsteht eine Anfälligkeit für Infektionen dadurch, daß die entarteten Leukozyten ihre eigentliche Aufgabe, die Abwehrfunktion nicht erfüllen. Es gibt bereits ein Buch von Dr. B. Kremens »Leukämie — was ist das? « aus der Universitäts-Kinderklinik Münster, in dem über diese Krankheit und ihre Behandlung in verständlicher Form berichtet wird.

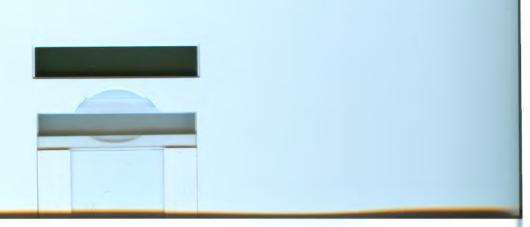

## Die Lymphome

sind eine Gruppe von bösartigen Tumoren, die vom Entstehungsort her zwischen den soliden, an einer Stelle wachsenden Tumoren und den Leukämien steht. Das liegt am Ursprungsgewebe, dem Lymphsystem, das zum Abwehrsystem des Körpers gehört. Es besteht aus Organen wie der Milz, dem Thymus und den Lymphknoten sowie den Lymphgefäßen, in denen eine besondere Flüssigkeit, die Lymphe fließt. In den lymphatischen Organen werden besondere Zellen, die Lymphozyten gebildet, die mit dem Blut in alle anderen Organe gelangen. Bei bösartiger Entartung der Lymphozyten in den lymphatischen Organen entsteht zunächst meist eine tumoröse Schwellung eines oder mehrerer benachbarter Lymphknoten (z.B. am Hals oder im Bereich des Thymus im Brustraum). Es breitet sich unbehandelt langsam oder schnell in weitere lymphatische Organe und schließlich auch in die übrigen Organe aus.

Die Lymphome werden noch unterteilt in die Hodgkin'sche Erkrankung und die Non-Hodgkin-Lymphome, weil sie einen unterschiedlichen Verlauf zeigen und auch verschieden behandelt werden müssen. Bei der Hodgkin'schen Krankheit braucht die Therapie, die aus zytostatischer Behandlung und Bestrahlung besteht, nicht so aggressiv zu sein, wie bei den meisten anderen Tumoren. Die Non-Hodgkin-Lymphome werden wie die akute lymphatische Leukämie mit einer sehr intensiven Chemotherapie und teils mit einer Schädelbestrahlung behandelt (näheres in Kremens, B.:>Leukämie — was ist das?<..).

## F. Einige Zytostatika und ihre wichtigsten Nebenwirkungen (N)

# Actinomycin D (= Cosmegen, Lyovac)

Klare gelbe Flüssigkeit, meist als Spritze.

N: Verminderung der weißen Blutkörperchen und Gerinnungsplättchen (Nasenbluten), Erbrechen und Übelkeit, Entzündung der Mundschleimhaut, Haarausfall.

# Bleomycin

Meist in Kombination mit anderen Zytostatika als Spritze mit Nachspültropf gegeben.

N: Entzündung und Geschwüre der Mundschleimhaut, Erbrechen (heftig), Haarausfall, Appetitund Gewichtsverlust.

# Cisplatin (= Platinex)

Farblose Flüssigkeit, mit anschließendem 24-Stunden-Dauertropf verabreicht.

N: Verminderung von weißen Blutkörperchen, heftiges Erbrechen und Übelkeit, Beeinträchtigung der Hörfähigkeit und der Nierenfunktionen. Daher sind regelmäßige Kontrollen des Gehörs und der Nierenfunktion notwendig, um erste Anzeichen so früh wie möglich festzustellen.

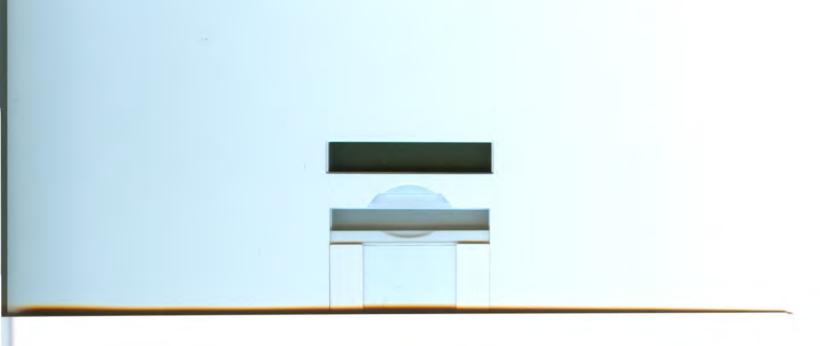

### Cyclophosphamid (z.B. Endoxan)

Wird bei höheren Dosen mit 24-Stunden-Nachspültropf gegeben.
N: Verminderung von Leukozyten, Übelkeit und Erbrechen (heftig), Kribbeln im Mund während des Spritzens, seltener Entzündung der Mundschleimhäute, Haarausfall. Zur Verhinderung einer möglichen Entzündung der Blasenschleimhaut wird zusätzlich Mesna (Uromitexan) gegeben.

#### Daunoblastin

Wie Doxorubizin.

# Doxorubizin (= Adriblastin)

Stark wirksame, klare rote Flüssigkeit, als Tropf verabreicht.

N: Bewirkt Verminderung der Leukozyten. Haarausfall, Übelkeit (im Verhältnis zu anderen Medikamenten nur mäßig), Entzündungen und Geschwüre der Mundschleimhaut, ungefährliche Rotfärbung des Urins. Nach häufiger Anwendung Schädigung des Herzmuskels möglich, daher muß das EKG kontrolliert werden.

# Ifosfamid (= Holoxan)

Wie Endoxan.

## Methotrexat (= MTX)

Gelbliche Flüssigkeit wird als Tropf mit anschließendem 24- oder 72-Stunden-Nachspültropf gegeben. Meist werden hinterher Blutspiegel, das heißt die Konzentration des Medikamentes im Blut bestimmt, damit man weiß, daß der Körper es schnell genug ausgeschieden hat. Es gibt ein Gegenmittel gegen MTX: Leukovorin, das in bestimmten Zeitabständen nach dem Tropf als Tablette oder Spritze in den Muskel gegeben wird, um die Wirksamkeit von MTX rechtzeitig zu beenden. N: Eine Nebenwirkung von MTX betrifft die Schleimhäute, als Entzündungen besonders des Mundes, aber auch der Speiseröhre und des Darmes (bitte besonders sorgfältig Mundpflege bei MTX!), macht kein oder nur selten Erbrechen. Verminderung der Leukozyten.

## Tenoposid, Etoposid (= VM-26 und VP-16)

Farblose Flüssigkeit im Dauertropf über wenige Stunden gegeben. N: Verminderung der weißen Blutkörperchen, Erbrechen, Haarausfall.

## Vincristin = VCR

Farblose Flüssigkeit, als Spritze gegeben.

N: Nur selten Übelkeit. Haarausfall. Beeinträchtigung der peripheren Nerven, das heißt aller Nerven außer Gehirn- und Rückenmarksnerven, meistens denen der Beine. Das kann sich als Schwäche oder als Taubheitsgefühl zeigen. Diese Symptome gehen meist einige Monate nach der Behandlung mit VCR wieder zurück.

Bauchschmerzen, Knochenschmerzen, häufig Verstopfung (auf regelmäßigen Stuhlgang achten, notfalls Zäpfchen).

Die Zusammenstellung der Medikamente bezieht sich vor allem auf die bei der Behandlung von Rhabdomyosarkom, Osteosarkom und Ewingsarkom zur Zeit gebräuchlichen Zytostatika.

# Stichwortverzeichnis

| A                          | F                            |
|----------------------------|------------------------------|
| Abwehrkraft des Körpers 17 | Fieber                       |
| Adriblastin                | Fragen                       |
| Amputation                 | Freunde                      |
| Angiographie               | G                            |
| B                          | Gehirntumor                  |
|                            | Geschwister                  |
| Bakterien                  | Geschwulst                   |
| Behandlungsprotokoll       | Gewichtsabnahme 48           |
| Bestrahlung                | Gürtelrose                   |
| Biopsie                    | Н                            |
| Bleomycin                  |                              |
| Blut                       | Haarausfall                  |
| Blutbild                   | Hämoglobin                   |
| Blutgerinnung              | Herz                         |
|                            | Hörprüfung                   |
| C                          | I                            |
| Chemotherapie              | Illustrierte                 |
| Computer-Tomographie       | Infektion                    |
| Cosmegen                   | Infusion                     |
| D                          | K                            |
|                            | Knochenmark                  |
| Dauertropf (Tropf)         | Knochenmarkspunktion (KM) 12 |
| Daunoblastin               | Knochentumor                 |
| E                          | L                            |
| EEG                        | Leukämie                     |
| EKG 18                     | Leukovorin                   |
| Endoprothese               | Leukozyten                   |
| Endoxan                    | Liquor                       |
| Entzündung                 | Lumbalpunktion (LP)          |
| Erbrechen                  | Lymphknoten                  |
| Ernährung                  | Lýmphom                      |
| Erythrozyten               |                              |
| Ewing-Sarkom               | Lymphoystom 47               |
| Lwing-barkoni 40           | Lymphsystem                  |

| M                        |                              |
|--------------------------|------------------------------|
| Masern                   | Schule                       |
| Metastasen               | Sonogramm                    |
| Methotrexat              | Szintigramm                  |
| Mundpflege               |                              |
| Mundschleimhäute 17      | Tr.                          |
| Muskeltumor              | T                            |
|                          | Thrombozyten                 |
| N                        | Transfusion                  |
| Nervenwasser             | Tumor                        |
| Neugierde                |                              |
| Neuroblastom             | U                            |
| NMR                      | Ultraschall                  |
|                          | Umweltbedingungen            |
| 0                        |                              |
| Operation                |                              |
| Organe                   | V                            |
| Osteosarkom              | Verstopfung                  |
| Osteosal kolii           | Vincristin                   |
|                          | Virus                        |
| P                        | VM-26                        |
| Pathologe                | VP-16                        |
| Pilze                    |                              |
| Platinex                 | W                            |
| Prothese                 |                              |
| Pyoktanin                | Wasserverlust                |
|                          | Windragher                   |
| R                        | Windpocken                   |
| Rhabdomyosarkom 46       |                              |
| Röntgenuntersuchungen 10 | Z                            |
|                          | Zelle                        |
| S                        | Zellteilung 5                |
| Sarkom                   | Zentralnervensystem (ZNS) 49 |
| Sauerstoff               | Zytostatika                  |
|                          | 7                            |

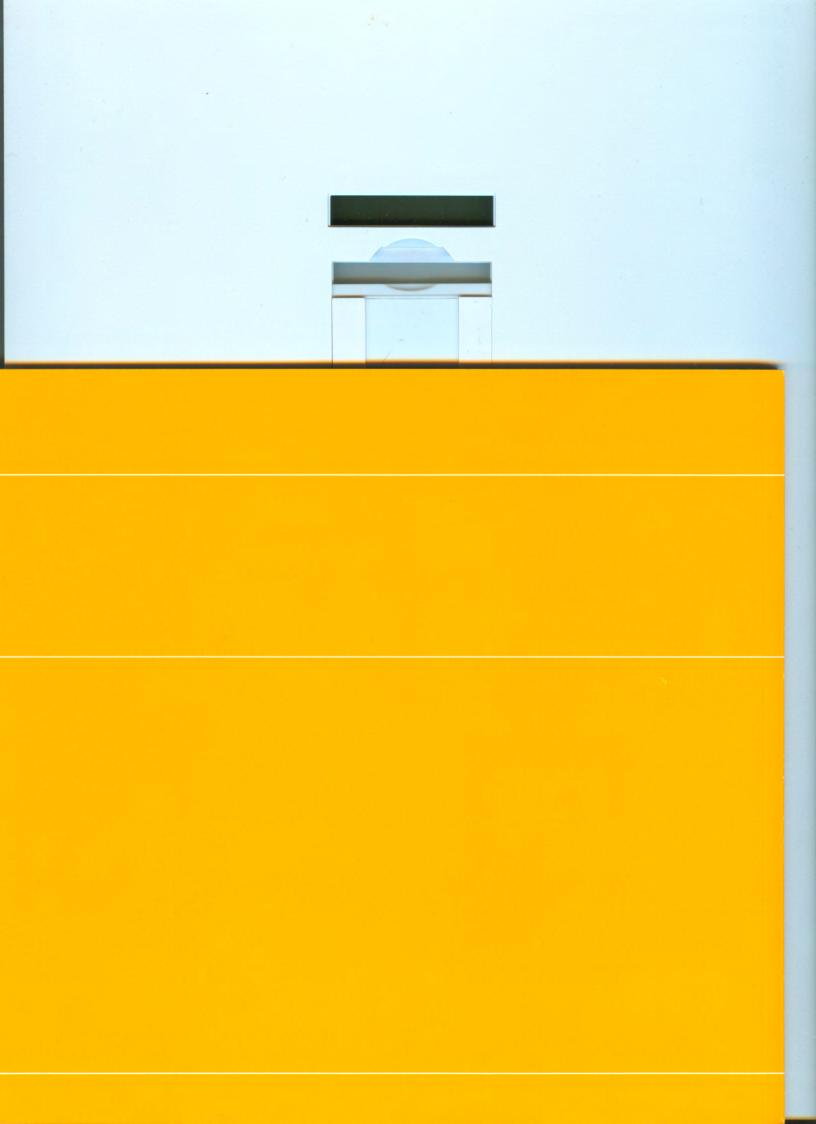